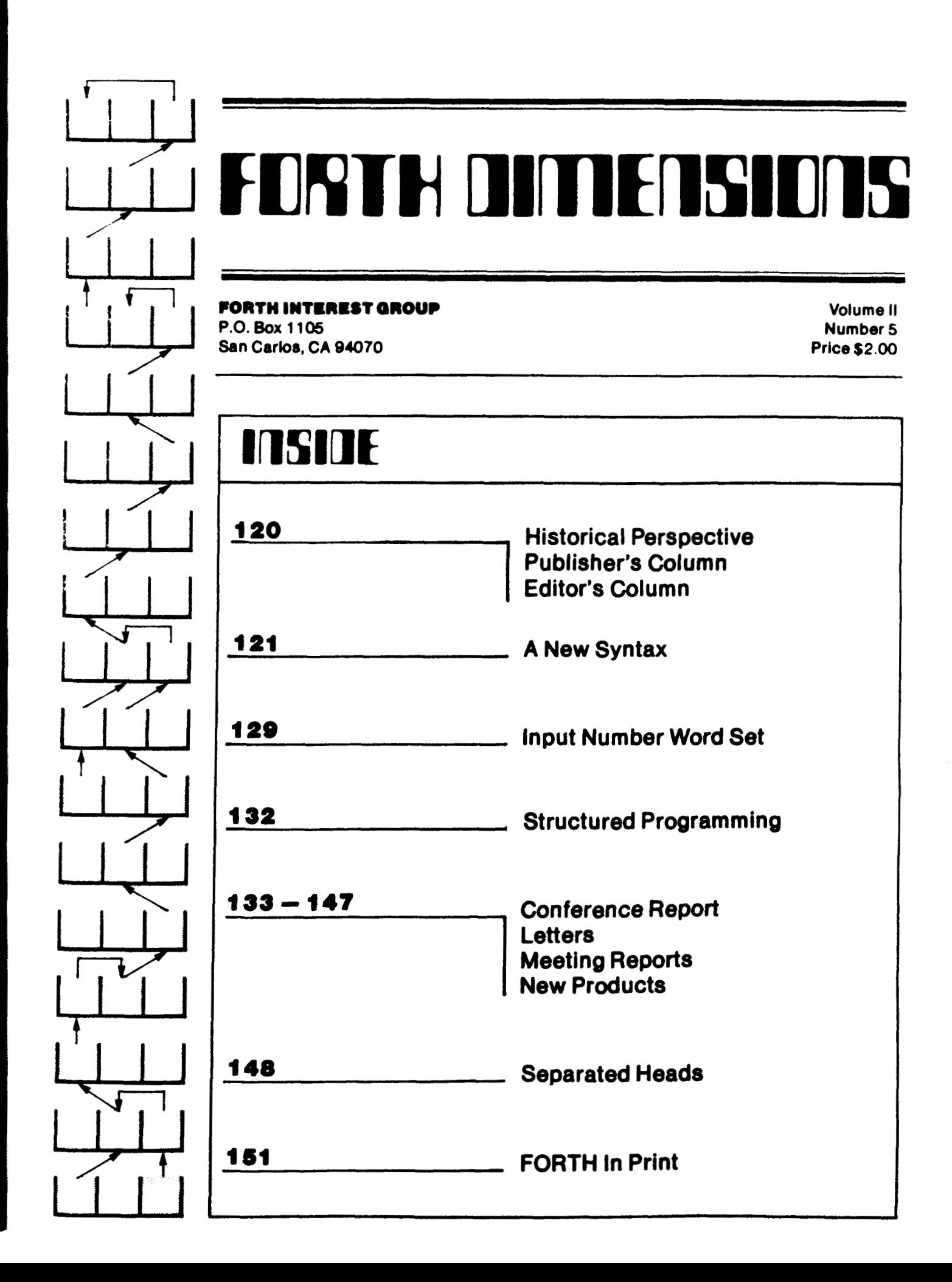

I

### FORTH DIMIFISION

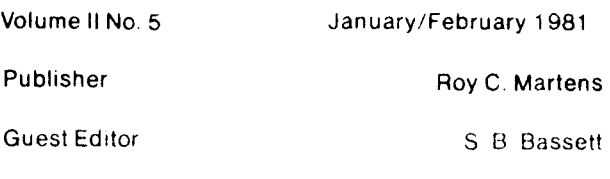

Editorial Review Board

Bill Ragsdale Dave Boulton Kim Harris John James Dave Kilbridge Henry Laxen George Maverick

FORTH DIMENSIONS sclicits editorial material. comments and letters No responsibility is assumed for accuracy of material submitted ALL MATERIAL PUBLISHED BY THE FORTH INTEREST GROUP IS IN THE PUBLIC DOMAIN. Information in FORTH DIMENSIONS may be reproduced with credit given to the author and the Forth Interest Group

Subscription to FORTH DIMENSIONS is free with membership in the Forth Interest Group at \$1 2 00 per year (\$24.00 overseas air). For membership, change of address and/or to submit material, the address is

Forth Interest Group P.O. Box 1105 San Carlos, CA 94070

### **HISTORICAL PERSPECTIVE**

FORTH was created by Mr. Charles H. Moore in 1969 at the National Radio Astronomy Observatory. Charlottesville. VA. It was created out of dissatisfaction with available programming tools, especially for observatory automation.

Mr. Moore and several associates formed FORTH, Inc. in 1973 for the purpose of licensing and support of the FORTH Operating System and Programming Language, and to supply application programming *:o* meet customers' unique requirements.

The Forth Interest Group is centered in Northern California. although our membership of 2,400 is worldwide. It was formed in 1978 by FORTH programmers to encourage use of the language by the interchange of ideas through seminars and publications.

### Published by Forth Interest Group **FILL COLUMN EDITOR'S COLUMN**

Alan Taylor. in his speech at the FORTH Convention banquet, pointed out that FORTH is an incredibly powerful tool, snd not precisely a language. in the traditional serise.

FORTH works close to the "naked machine" and yet is **as** general **a:id** powerful as many High Level Languages. This makes FORTH the perfect language for writing compilers or pseudo compilers for other **languages** 

If we were to produce a compiler for ANSI Standard COBOL, for instance, COBOL would run on any machine which had FOHTH running-which is easy'

A major software house is presently writing an Ada compiler, and expects to have it out in 1983.

I am willing to bet that a working FORTH compiler for Ada could **be** written in half that time-does anyone want to take me up on the bet?

S. B. Bassett

### **PUBLISHER'S COLUMN**

1980 retropective: FORTH DIMENSIONS has completed a whole year with the new format and a number of people think it gets better with each issue FORTH Interest Group has grown from 647 members on July 1st to over 2,400 thanks to *Byte, EE Tlrnes, InfoWorld, ComputerWorld* and other publications. The FORML Conference and FIG Convention were great successes. Many new chapters are being formed, how about you forming one? FORTH vendors are increasing aimost as fast as the membership. FORTH is being implemented on more and more machines and applications are beginning to roll out. It's been a great year for us and we hope for you

1381 perspective FORTH DIMENSIONS will get better. we will have paid guest editors for each issue A number of new publications and other FIG items will be introduced *!see* order form) A number of mailings will be done to FIG members about products available (if you don't want to receive these mailings, please drop us a note). We'll be doing more publicity to trade magazines and at computer shows. We need more aticles for FORTH DIMENSIONS, send yours in. Happy New Year!

**Roy** Martens

### **A NEW SYNTAX FOR DEFINING DEFINING WORDS**

#### William F. Ragsdale

#### ABSTRACT

The computer language FORTH utilizes a syntax that is generally context free (i.e., postfix, or reverse Polish). However, deviations from this principle are noted in the syntax for words that themselves define words. This paper presents an altered form, which improves clarity of expression, and generalizes the construction for compilers which generate FORTH systems (meta-FORTH).

#### BACKGROUND

Compilation of FORTH programs consists of adding to memory a sequence of numerical values (addresses) corresponding to source text (words). This period is called compile-time. These values, called compilation addresses, are later interpreted by the address interpreter (at their run-time). They specify actual machine code which is ultimately executed, under control of the address interpreter.

- 1. FORTH source syntax is close to FORTH object code.
- **2.** Traditional computer languages require significant processing to convert their syntax to object code. The syntax conversion is specified using<br>Backus-Naur statements or statements or "rail-road-track" diagrams of N. Wirth.
- 3. The traditional compiler's conversion adds complexity to the compiler, increases complexity and compiler size. It also masks the results from the user

**so** that the use can't see or control the object code FORTH reduces complexity by requiring the user to write in **a** direct, simple syntax.

The espoused benefits are:

- 1. The programmer directly con-<br>trols program flow. Ineffitrols program flow. ciency should be more apparent to the programmer.
- 2. The compiler is simpler,<br>smaller, and more time smaller, and more efficient.
- 3. Compiler functions may be<br>added by the programmer added by the programmer<br>consistent with those consistent previously in the system.

The arguments against having to write in this form include:

- **1.** God created infix notation. If not **so,** why did we learn it as children? God doesn't lie to little children.
- **2.** Languages are created by compiler writers, not compiler users. Therefore, let these brilliant sources have a larger part of the pie (read headaches for pie).

For completeness, it should be noted that program branching requires reference to addresses not at the point of compilation. The compiling words of FORTH (DO, UNTIL, IF, etc.) use the compile time stack to hold interim addresses which specify such branching. The nesting of conditionals keeps this process simple and efficient, and obiviates the need for backtracking or looking ahead in the source text.

#### A PROBLEM

Three exceptions to a context free expression exist in FORTH as generally used and formalized in FORTH-79:

- 1. The word IMMEDIATE sets the precedence flag of the most recent definition in the CURRENT vocabulary. Location of this bit is done via a variable/vocabulary pointer pointing backward in memory an unknown amount. If selection of the CURRENT vocabulary **has**  been altered, the wrong definition is made immediate.
- **2.** Defining words create a dictionary word header, but some other word backtracks in the object code to change the execution procedure assigned to each word created. E.g.,
- : C-ARRAY CREATE ALLOT DOES> + ;
- 10 C-ARRAY DEMO

The word DEMO is created by CREATE as a variable and is proximately altered by DOES> to execute with a much different role in making a runtime address calculation.

**3.**  ; and END-CODE make available for use each correctly compiled definition. This is often determined from an alterable pointer, sensitive to the vocabulary specified **as CURRENT.** 

To display these cases together:

:www...; : **XXX** . . . ; IMMEDIATE : YYY . . . ;CODE . . . END-CODE : ZZZ . CREATE . . . DOES> . . . ;

Each of the above words **is** quite different in function and execution, yet they were all defined by : . The user must analyze the contents of each definition to determine what type of vord it is (i.e., colon-definition, compiling-word, code-definer, or highlevel-detiner). Because of these varied forms, the glossary definition of : is only partly complete. The other variations on : must be discovered *3s* they occur.

Creation and use of the above types is complicated in that the resulting functions are dependent on words following within and outside (!) each defiriition. *As* new words are defined by CRFATE and assigned execution code by CKPATE and assigned execution code<br>by DOES> and ;CODE, the compiling function must backtrack by implicit pointers to alter previously generated word headers.

Added commentary is appropriate for item **2,** above. It is a general characteristic of FORTH that a word's function may be uniquely determined by the contents of its code field. This field points to the actual machine code which executes for this word. Common classes of words which are consistent include: variables, constants, vocabularies.

This is not the case with defining words. These words all have the same code field contents as any other colon-definition which indicates that they execute interpretively until the concluding ; . But actually the intervening DOES> or ;CODE terminates execution and alters the specification for the execution of the word being defined. Philosophically, it appears that this is the grossest form of context sensitivity of any language, due to the generality and power of the construct.

But this power and generality contains its own downfall. It increases the complexity of comprehension and complexity of compilation. When a novice competently begins to use DOES) and ;CODE he has come of age in FORTH.

#### THE COAL

The goal of the proposed new technique is a uniform expression of source text that may be compiled for resident RAM execution, resident ROM execution or target execution (from a binary image coapiled to disk for later execution). To enable this uniformity, a context free expression is used.

#### THE PROPOSAL

The proposed syntax for defining words uses only the compile time stack (or dedicated pointers), generating object code and word headers linearly ahead. Each word type has a unique defining word **so** that no later modification of a word definition need be made. A meta-defining word is proposed which makes all defining words. Each defining word is obvious because each, itself, is created by this "meta-definer".

This meta-definer is BUILDS> This name is an old friend to some, since it was the name of the word previously used where **CREATE** is specified by FORTH-79. This word still has its old role of building words which themselves build words, but is used in a more obvious fashion.

Here is an example, written in FORTH-79 for a word which creates singly dimensioned byte arrays:

: C-ARRAY CREATE ALLOT **DOES>** + ;

It would be used in the form:

10 C-ARRAY DEMO

to make an array named DEMO with space for 10 bytes. When DEMO executes it takes an offset from the stack and returns the sum of the allotted storage base address plus the offset.

Using the proposed new metadefiner BUILDS) the creation of c-ARRAY is:

> $DOES$  $+$  ; (the run-time part) BUILDS> C-ARRAY ALLOT ; (the compile-time part)

And is used:

10 C-ARRAY DEMO just as above.

It should be noted that the impact of the use of BUILDS> is only **In**  defining defining words. Later use of such defined words would be as presently conventional.

#### THE NEW SYNTAX

Here is a summary of the defining **word** syntax that appears at the application level. examples are very close to what we commonly use in FORTH-79.

:  $\langle$ name $\rangle$  . . . . ;

Define **a** non-immediate word which executes by the interpretation of sequential compilation addresses.

NOW  $\langle$ name $\rangle$  . . . . ; Define an immediate word which executes by the interpretation of sequential compilation addresses, and will execute when encountered during compilation. CREATE <name>

As in FORTH-79.

n CONSTANT <name>

As in FORTH-79.

VARIABLE <name>

As in FORTH-79.

VOCABULARY <name>

As in FORTH-79, but each immediate. defined vocabulary is

When the programmer creates new word types, a significantly different syntax is used, as compared to FORTH- **7** <sup>9</sup>.

DOES> . . . . ;

Begin the nameless run-time high-level code for words to be defined by  $\langle$ name>.

BUILDS> <name> . . . . ;

 $\langle$ name $\rangle$   $\langle$ namex $\rangle$ 

Define <name> which, when later executed will itself create a word definition. The code after <name> executes after creating the new dictionary header for <namex> to aid parameter storage. The previous run-time code is assigned to each word <namex> created by <name > .

When new classes of words are created with their run-time execution expressed by machine code, their defining word is created thusly:

CODE> . . . . ENG-CODE

Begin the nameless run-time machine code for words to be defined by  $\langle name \rangle$ .

BUILDS> <name> . . . . ;

 $\langle$ name $\rangle$   $\langle$ namex $\rangle$ 

Define <name> which, when later executed will itself create a<br>word definition. The code word definition. after <name> executes after creating the new dictionary header for <namex> to aid parameter storage. The previous run-time code is assigned to each word <namex> created by  $\langle$ name>.

#### THE METHOD

We will follow the method of the honey bee. To propagate the colony the bees need a queen bee. **An** ordinary bee **is** fed special hormones to become a queen bee. By regulating this process the colony regulates its growth.

Our queen bee will be BUILDS) . It is originally created as a colon definition. Then it **is** converted into a new type of word that creates words which always create. This form uses parameters to create a dictionary entry and then passes control to the users code which specifies completion of the entry.

We will break the CREATE DOES> construct into two parts. The creating part will be called BUILDS> with the right pointer emphasizing that the following word 'builds' other

words. BUILDS> is the meta-defining word since it is the source of all defining words. It must be emphasized that the word creating function is<br>inherent in any word created by inherent in any word BUILDS) , and need not be additionally speclfied.

The execution procedure is begun by CODE> (for words with a machine code execution) or by DOES> (for words with a high-level execution). Coupling from these two words is accomplished by passing an address and bit mask from DOES> or CODE> to BUILDS) .

The precedence of a word traditionally is set by declaring each such word as IMMEDIATE . In the new form, this is declared for the defining word, not for each word as defined. By executing IMMEDIATE after the CODE> or DOES> part, but before the BUILDS) part, the bit mask on the stack is altered to the immediate form. This mask is applied to all words as later defined, **so** all will be immediate.

Usually colon-definitions and code definitions are created 'smudged' **so**  that they will not be found during a dictionary search. When successfully compiled, the smudge bit is reset, making the word available for use. Other words are much less susceptible to errors of compilation, and **so** are created un-smudged. The smudge function is not generally manipulated by the user but completed by ; or **END-**CODE. The smudge bit is contained in the header count byte.

By executing SMUDGE after the CODE> or DOES> part, but before the BUILDS> part, every word later created will be created smudged. It is a system choice how the un-smudging is performed. It is suggested that a pointer uniquely specify the current smudged bit address.

Some systems achieve the same result by selectively linking words<br>into the dictionary. In this case into the dictionary. the selective linking is done by the defining part of BUILDS) as selected **by** the bit mask associated with each defining word.

A major problem exists for metacompilation (target-compilation) of new defining words. The compile-time portion must know the run-time compilation address corresponding to each word type. Several methods are currently used. In all cases the syntax is a deviation from the usual version suitable for testing on a resident system. Part of the art of target compilation is knowing how to<br>alter resident defining words to alter resident defining operate in the target compilation situation.

The programmer may declare byte counts to allocate memory space and later re-origin compilation to fill in code fragments. Other techniques consist of compiling the full structure and then passing address locators to previously defined words. In poly-FORTH, dual definitions are used. The target compilation definition of our C-ARRAY example is:

: C-ARRAY CREATE ALLOT ;CODE FORTH : C-ARRAY CREATE ALLOT DOES> + ;

It is an exercise in ingenuity to determine which parts of the above code end up in the target system, and which are added to the host compiler.

Here is a summary of the metacompiling of our example:

 $DOES$  + ; BUILDS> C-ARRAY ALLOT ; 10 C-ARRAY DEMO

First the DOES> compiles  $\langle does \rangle$  + into the target system and passes

the locating parameters to BUILDS> . <does> is an in-line code vector to machine code.

Then the BUILDS> compiles C-ARRAY ALLOT ; into the target system with the proper object locators for the DOES) part and then places another copy of C-ARRAY ALLOT ; into the resident compiler *so* that C-ARRAYS may be immediately defined for the target system.

Finally, the C-ARRAY in the host system executes to place a definition for DEMO into the target system, locate the address of DEMO for later compilation, and finally ALLOT makes the target memory allocation and concludes the target definition.

The only source changes anticipated are the occasional explicit change of vocabulary to correctly select (during target compilation) words which affect the application memory. Again, this is only done for selected defining words.

The key to this method is that the run-time portion is known before the compile-time portion, and the creation of defining words is done uniformly, linearly ahead.

#### CONCLUSION

**A** complete implementation of these concepts follows. **A** six word glossary expands the explanations given above. This implementation is written in FORTH-79, with system dependent words taken from fig-FORTH. The source of each word is identified in the Appendix .

This construction for BUILDS> is offered as a method to regularize the structure of FORTH at the defining word level. Its success will be

judged by either usage or the stimulation of other methods for this purpose.

#### GLOSSARY

BUILDS) addr **msk** ---

A defining word used in the form:

BUILDS>  $\langle name \rangle$ . . . . ;

to define a defining word  $\langle$ name $\rangle$ . The address and mask (left by either DOES> or CODE>) are placed into the definition of  $\langle$ name> to specify the header structure for all words created by <name> and locate the execution procedure assigned by  $\langle$ name $\rangle$  . The text between  $\langle$  name  $\rangle$  and ; is compiled to complete the definition of  $\langle$ name $\rangle$ .

When  $\langle$ name $\rangle$  executes in the form:

 $\langle$ name $\rangle$   $\langle$ namex $\rangle$ 

it generates a dictionary entry for  $\langle$ namex $\rangle$  and then executes the code following <name> to finish compilation of  $\langle$ namex>.

When  $\langle$ namex $\rangle$  executes, it executes the code in the DOES> or CODE> part preceding <name> . Refer to DOES> or CODE> .

CODE> --- addr mask

Used in the form:

CODE>..(assembly text)..END-CODE

to begin the nameless compilation of a sequence of assembler code text. The address and mask left locate this sequence for BUILDS> . The mask contains the precedence and smudge bits and **may** be

altered by IMMEDIATE and/or SMUDGE while still on the stack, before being compiled by BUILDS> .

When a word with a CODE> part ultimately executes, it executes the code between CODE> and END-CODE, at a machine code level. Execution must ultimately be returned to the address interpreter NEXT .

DOES> --- addr mask

Used in the form:

DOES> . . . . ;

*to* begin the nameless compilation of a sequence of high-level code. The address and mask left locate this sequence for BUILDS> . The mask contains the precedence and smudge bits and may be altered by IMMEDIATE and/or SMUDGE while still on the stack, before being compiled by BUILDS>.

When a word with a DOES> part ultimately executes, it executes the code following DOES> with its own parameter field address automatically placed on the stack.

IMMEDIATE addr mask --- addr mask

Set the precedence bit in the **mask**  to indicate that all words later defined by the defining word being defined will always execute when encountered.

Immediate words are aids to compilation, such as:

IF BEGIN DO ." etc.

#### NOW

A defining word used in the form:

NOW  $\langle$ name $\rangle$  . . . . ;

to define <name> in the fashion of : , but in the immediate form. That is,  $\langle$ name> will execute even when encountered during compilation.

SMUDGE addr mask --- addr **mask** 

Set the smudge bit in the **mask** to indicate that all words defined by the defining word being defined will begin in the 'smudged' condition. This condition prevents a word from being found in a dictionary search until un-smudged at the completion of correct compilation.

#### APPENDIX

The example implementation of the new BUILDS> is written in FORTH-79 running on a *6502* processor. When system dependencies occur, the fig-FORTH methods were used regarding error control and dictionary header structure. Here is a tabulation of the pedigree of each word (its origin) used in this application.

Numbers indicate a standard definition from FORTH-79, fig indicates the definition from fig-FORTH. Assembler words are from a 6502 assembler.

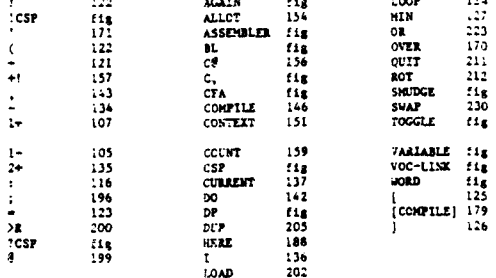

### **FIG GROUPS**

 $SCR$   $f$  6 CR  $\theta$  (Adopt form of FORTH-79  $\begin{array}{lll} 0 & \text{if } R=80 \text{NOVO} \ 1 & \text{if } R=80 \text{NOVO} \ 1 & \text{if } R=80 \text{NOVO} \ 2 & \text{if } 1 = 1 = 1 \end{array}$ <br>  $\begin{array}{lll} 2 & \text{if } R=80 \text{NOVO} \ 1 & \text{if } R=80 \text{NOVO} \ 2 & \text{if } R=1 \end{array}$ <br>  $\begin{array}{lll} 2 & \text{if } R=1 \text{ COOD} & \text{if } R$ WFR-80N0V08  $50x + 7$ CR # 7<br>
1 CHIA-definitions of DOESD and CODED<br>
1 CHIA-TE (DOESD) ASSEMBLER HEX<br>
1 CHIA-TE (DOESD) ASSEMBLER HEX<br>
2 DEX, DEX, OR 100 SIA, OR 15 SIA, (copy the pfa )<br>
3 SEC, PLIA, V 1+ ADC, BOT 1+ STA, (copy the pfa )<br>
5 SE 9<br>10 NERE 80 (tua time of META word ==== cfa, count byte mask )<br>10 NERE 80 (leave locators ) !CSP 'SMUDGE (compensate ; )<br>11 ! (begin compiling ) 20 C, COMPILE [ <DOES>, ] ;  $\frac{11}{12}$ 12<br>13 : CODE> (Tun time of META word ----- cfa, count byte mask.)<br>14 : HERE 80 (leave locators.) !CSP 'SMUDGE<br>15 : [CONPILE] ASSEMBLER ;  $SCR$   $\neq$  **8**<br> $\circ$   $\circ$  **ETA-definition** of **BUILDS TETA-definition of SUILDS>**<br>
NER-YONOVOE ><br>
COUNT (pfati, count mask)<br>
COUNT (pfati, count mask)<br>
BL WORD DUP CE it ALLOT (the name)<br>
BL WORD DUP CE (the name)<br>
DUP ROT TOOGLE HERE 1-80 TOOGLE (name marker bits)<br>
DUP ROT WER-SONOVOE ) 1 DOES> *1*  **3**  *4*  **J**  *5 8*  10 SMUDGE SUILDS><br>
: BUILDS><br>
: PALLOT OVER, (change cfa to above DOES) > GSP +:<br>
. C., (Lay down count mask, then cfa ) |<br>
. CCSP C, . CSP CUREENT ? CONTEXT ! ;  $13$  $14$  $\overline{15}$ SCR  $\ell$  9<br>
0 ( CODE ; and NOW<br>
1 CODE 5 ENDICE ( no execution procedure )<br>
2 BUILDS> CODE ( create a sendinged code definition )<br>
3 GERE DUP 2- 1 [CONFILE] ASSEMBLER (CSF ;<br>
4 ( for color-definitions )<br>
5 CODE> SCODE>
(for colour-definitions)<br>
6 LP 1+ LDA, FRA, IP LDA, FRA, CLC, W LDA, 2 # ADC,<br>
7 IP STA, TYA, W 1+ ADC, IP 1+ STA, NEXT JNP, END-CODE 13 DOZDIATE SHUDGE 14 SUILDS) NOW (creates immediate colon-definitions)<br>15 (': 3 + ( share code within ':' ) 1 ] AGAIN ; SCR # 10<br>0 ( VARIABLE CREATE and CONSTANT<br>1 CODE> UFR-80NOV08 ) (for variables) CLC, HIDA, 2 & ADC, PRA, WI-5 ZDUP  $-4$  CSP  $+!$ <br>6 BUILDS> CREATE ; ( share run-time code )<br>( general purpose creator ) 8 BUILDS> VARIABLE 0, ; ( create a variable, not initialized ) 10<br>12 2 # LDY, W Y LDA, PHA,<br>13 1MY, W Y LDA, PUSH JHP, END-CODE ( for constants ) 15 BUILDS> CONSTANT , ; ( create a constant, value from stack )  $SCR$   $f$   $11$ ......<br>0 ( 'OCABULARY, ARRAY<br>1 DOES> 2+ CONTEXT ! ; WFR-SCNOVOS > 1 IMMEDIATE ( note that all vocabularies vill be immediate )<br>3 IUILDS3 VOCABULART 2 CFA ,<br>6 AOBI , CURRENT 2 CFA ,<br>6 HERE VOC-LINK 2 , VOC-LINK ! ; .<br>8 VOCABULARY A-TRIAL 10 (1)<br>11 (one dimensional byte array, confined within allocation )<br>12 DOES> (COUNT ROT HIN + ) 12 DOES> COUNT ROT HIN + ;<br>13 BUILDS> C-ARRAY DUP 1- C, ALLOT ; 14<br>15 IC - SHARRAY FOR-TEST

Standards--Bill Ragsdale, c/o fig, P.O. Box 1105, San Carlos, CA 94070.

FORML--Kim Harris, P.O. Box 51351, Palo Alto, CA 94303.

8080 Renovation Project--cleaning up the figFORTH 8080 implementation --Terry Holmes, c/o fig, P.O. Box 1105, San Carlos.

**f** igGRAPH--Howard Pearlmutter, c/o fig P.O. Box.

f igSLICE--The FORTH Machine, to be built with bit slice technology-- Martin Schaaf, 202 Palisades Dr., Daly City, CA 94015.

figTUTOR--how to teach FORTH to new people--forming--Sam Bassett, c/o fig P.O. Box.

### **HELP!! MAYDAY!!**

The Editors, not being "old FORTH hands", need experienced LOCAL help in testing submitted programs.

Diversity of systems (fig or not) and terminals much appreciated.

Reply to fig P.O. Box, please!

#### FORTH PROGRAMMING

Inner Access can provide FORTH programming for a variety of applications and computers. Send for brochure:

Inner Access Corp. PO Box 888 Belmont, CA 94002

 $\mathbf{r}$ 

### **INPUT NUMBER WORD SET**

Robert E. Patten

#### Purpose

The FORTH primitives  $\langle # # S = $$ SIGN #> allow generalized numeric output. This paper presents a generalized method for numeric input.

#### Met hod

This word set, as implemented, will convert a word placed at **HERE,**  terminated with a trailing blank, to a double integer on the data stack. The type of input converted is available in the variable **TRAIT.** 

This word set will allow extentions to include other number and data types (i.e., floating point, triple precision numbers, and simple string parsers).

Most words in this word set expect a flag on the data stack and leave a flag indicating success **or** failure of the conversion **or** test performed. **<sup>A</sup>** true flag indicates success. The word CHR is an exception. **CHR**  replaces the flag with a character from the word at **HERE.** If the last conversion or test was a failure, **CHR**  leaves the same character. If the last operation was a success, **CHR**  leaves the next character on the data stack.

The defining word **N:** may be used to create a word to convert the word at **HERE** to a double integer. **A**  successful conversion will leave a double integer and a true flag. **<sup>A</sup>** failure will leave only a false flag. If words defined by N: are used to define a word created by UNTIL: then this new word will, when executed, try each **N:** created word on the word at **HERE** until one **is** successful, leaving only a double integer on the stack. If none of the words are successful then nothing is left on the data stack. This outcome is not acceptable because no number was put on the data stack. Because of this, the last word in the **UNTIL:** defined word should cause a "Word not defined" error.

#### INPUT **NUMBER** WORD **SET**

 $(\langle N \rangle)$  $---$  flag d flag

Leave a plus sign, a double number zero, and a true flag on the data stack in preparation for number conversion.

sign d flag  $---$  d true  $--- false$ (N))

If flag *is* true apply sign to double number and leave number and true flag else leave only false flag.

 $\cdot$ N dl flag  $---$  d2 flag

Substituting zero for blank, convert **CHR** into double number beneath leaving true flag if ok, else leave false flag.

>CHR --- addr

Leave the address of a variable which contains a pointer to the last character fetched by **CHR.** 

?, NNNS  $dl$  flag  $---$  d2 flag

Allow groups of comma and three digits to be converted to double number beneath. If no comma return true flag. If no three digits following the comma then return false flag.

?. flag --- flag

If **CHR** is a period then set **DPL** to zero and leave true flag else leave false flag.

**?ASCII** flag --- flag

If **CHR** equals character following ?ASCII then leave true flag else leave false flat.

**?BOTH** flag --- flag

If flag is true and CHR is a blank then leave **a** true flag else leave a false flag.

?END **flag** --- flag

If CHR is a blank then leave a true flag else leave a false flag.

?SIGN false d flag --- sign d flag

If CHR equals  $-$  change false flag to a true flag and leave true flag on top else leave false flag on top.

?SKIP flag --- flag

Make flag true. Used to skip past character if flag was false.

ASCII --- char

Place following character on data stack a8 a number.

CHR flag --- char

Add flag to >CHR and fetch character at >CHR to data stack.

**N: A** definining word used in the form :

> N:  $\langle$ name> . . . ; --- d true --- false

Convert word at here leaving double number and a true flag on the data stack. If word does not convert leave only a false flag on the data stack.

**N** dl flag --- d2 flag

Convert digit at CHR into double number beneath. If successful leave true flag else a false flag.

**NNN** dl flag --- d2 flag

**Do** three **N** leaving true flag if successful else false flag.

**NS** dl flag --- d2 flag

**Do N** until failure, leaving a true flag on top of data stack with **>CHR**  pointing to last character accepted

Convert binary digit into number beneath.

**REQUIRED** flag --- flag

If flag is false exit this word leaving false flag. If flag is true leave true flag and continue.

TRAIT --- addr

A variable containing the word count from the last UNTIL: defined word.

**UNTIL** :

A defining word used in the form:

UNTIL:  $\langle$ name> . . . ;

Words created by **UNTIL:** are like colon-definitions except the run time function is to execute words in the definition until there **is** a true flag on the data stack, then exit the word leaving the **word**  count of the words executed in the variable **TRAIT.** 

**<sup>(</sup>N)** dl digit --- d2

ASCII TO BINARY WORD SET REP ) BASE ? DECIMAL (ASCII TO BINARY WORD SET REP.) BASE ? DECINAL<br>
0 VARIABLE PORR<br>
: (CS) (--- if d of ) 0 0.0 1 -1 DPL ' HERE<br>
: (CS) (--- if d of ) 0 0.0 1 -1 DPL ' HERE  $5$ CHR $\pm$ : CHR ( f - character ) >CHR +! >CHR 3 C0;  $\therefore$  (N2) (f d2 f === d2 tf good number<br>== ff bad number TRESPONDED THE SACROSSIBLE PART OF THE SACRO PROP OF THE REAL PROPERTY OF THE REAL PROPERTY OF THE REAL PROPERTY OF THE REAL PROPERTY OF THE REAL PROPERTY OF THE REAL PROPERTY OF THE REAL PROPERTY OF THE REAL PROPERTY OF T : COLON ( Build : def. with security.)<br>"EXEC (CSP CURRENT ? CONTEXT ! (BUILDS ) SHUDGE ;  $\pm$  8.1 0 VARIABLE TRAIT<br>: CNTIL: COLON DOES> >R -1 TRAIT !<br>: ECEN : TRAIT +! R † EXECUTE &> 2+ >R LWTIL<br>: EXECUTE WORDS UNTIL TRUE) : R> DROP ( TREN EXIT. ) ; : (N) ( dl digit --- d2) SWAP BASE 3 U\* DROP ROT BASE 3 U\* D+<br>OPL 3 i+ IF 1 OPL +: THEN ; : S ( dl f -- d2 f ) CHR BASE \* DIGIT IF (S) I ELSE 0 THEN :  $\begin{smallmatrix} \vdots & \text{NNN} & (\text{ d1 } t & \xrightarrow{--} \text{ d2 } t \end{smallmatrix} \begin{smallmatrix} \vdots \\ \text{NNN} \end{smallmatrix}$ : NS (  $d1$  f  $\longrightarrow$   $d2$  of ) N BEGIN DUP WHILE N REPEAT  $2m - 1 = \sqrt{C} \ln R + 1 = \frac{1}{4}$ : RECURRENT ( $\tau = 1$  (The series of the continue)<br>
DUP  $\tau = 1$  (The DRO THEN ;<br>
SECII ( $\tau = 0$ ) DER EXE :+ CS (COMPILE) LITERAL; DOMEDIATE<br>
: ASCII ( $\tau \to 0$ ) DER EXE :+ CS (COMPILE) ASCII<br>
COMPILE -; DOMEDIATE<br>
: YSON (N DUP OF THE IP D (N) 1 ELSE O THEN THEN ; N: INTEGER PSICN NS P, WAS REQUIRED PEND ;<br>N: REAL PSICN WAN ", WANS REQUIRED ?. WS PEND : : NY 'ASCII : REQUIRED 6 SABE : N'EQUIRED DECEMAL N :<br>: : NY 'ASCII : REQUIRED 6 SABE : N'EQUIRED DECEMAL N :<br>: TIME ( HR:: MY REQUIRED : NY PROTH REQUIRED 0 DFL : ; V: DOLLAR DECIMAL PASCII S REQUIRED PSIGN MAN P, NWNS P. .N .N<br>0 DPL 1 :  $: (3.40) 0 0 0 0 0 0 0 0 0$ UNTIL: (NUMBER) INTEGER REAL DOLLAR TIME SSN PHONE AREA-CODE (BAD) : : NUMBER DROP BASE ? >R (NUMBER) R> BASE ! ; ' NUMBER CFA ' INTERPRET  $36 + 1$ **BASE ! ; S** (TEST (NUMBER)<br>: GET-NUMBER 14 LOAD<br>QUERY BL WORD HERE NUMBER D. TRAIT ? OPL ? ; : NUMBER-TEST BEGIN OR GET-NUMBER ?TERMINAL UNTIL ; : X IF D. DFL 9 . ELSE ." SAD " THEN : : TEST-N: [COMPILE] ' QUERY BL WORD CFA EXECUTE X ;

#### $: SN (CN)$  QUERT BL WORD :<br> $: N > (ND)$  X.S ;  $\ddot{\mathbf{3}}$

#### ATARI DISKETTE

Diskette and documentation for fig-FORTH on ATARI computers. Runs on one disk drive and 16K RAM. **Has** full screen editor and extensions. \$50.00

Bob Consalves c/o Pink Noise Studios 1411 Center Street Oakland, CA 94607

### **NEW PRODUCTS**

FORTH for OSI

by Forth-Gear

Forth-Gear is pleased to announce the release of **a** complete FORTH software package for several models of Ohio Scientific Instruments computers. The Forth Interest Group model language runs under OSI's Disk Operating System OS65D-3.2, but high level FORTH DOS words are implemeted in FORTH for full compatibility with fig-standard extensions. **A** line editor is included for the creation **and** disk storage of FORTH programs. A 6502 assembler permits the use of machine code routines<br>as FORTH definitions. The editor and as FORTH definitions. assembler may both be extended by the creation of new definitions in high level FORTH.

Included with the package are several utility programs in FORTH, including a RAM Dump, video graphics, data disk initializer (may use all tracks except track zero), a sample machine code routine (screen clear), and a system disk optimizer.

Minimal system requirements are 24 Kilobytes of RAM and one disk drive. System attributes beyond the minimal requirements may be fully utilized by regenerating the system disk with the<br>optimizer program. Two systems are optimizer program. currently available: The  $5 \frac{1}{4}$  disk version works on all C2-4P and C4 models. The 8" disk version works on all C2-8P, C8P, C2-OEM, and C3 models with either the polled keyboard or a serial terminal. Superboard, ClP, and C2 versions will be available very soon.

A single-user system consisting of a disk (specify size) and fifty page user manual is available from Consumer<br>Computers, 8907 La Mesa Blvd., Computers, 8907 La Mesa Blvd., La Mesa, California 92041, for the introductory price of \$69.95 prepaid. Telephone (714) 698-8088 9 to 5 PST.

### **STRUCTURED PROGRAM MlNG BY ADDING MODULES TO FORTH**

Dewey Val Schorre

Structured programming is a strong point of FORTH, yet there is one language feature important for structured programming which is currently absent in FORTH. This feature is called a module in the programming language MODULA, and appears under other names in other languages, such as procedure in PASCAL. It can, however, be easily<br>added by defining three one-line defining three one-line routines.

The names of these routines are: INTERNAL, EXTERNAL and MODULE. A module is a portion of a program between the words INTERNAL and MODULE. Definitions of constants, variables and routines which are local to the module are written between the words INTERNAL and EXTERNAL. Definitions which are to be used outside the module are written between the words EXTERNAL and MODULE.

One of the most common uses of modules is to create local variables for a routine. These variables are defined between INTERNAL and EXTERNAL. The routine which references them is defined between EXTERNAL and **MODULE.**  Notice that this module feature is more general than the local variable feature of other programming languages, in that several routines can share local variables. Such sharing is important, not **so** much from the standpoint of saving space, but because it provides a means of communication between the routines.

If you have written any local routines between the words INTERNAL and EXTERNAL, then in order to debug them, you will have to delete the word INTERNAL and put a **;S** before the word

EXTERNAL. Since debugging in FORTH proceeds from the bottom up, once you have debugged these local routines, you will have no further need to refer to them from the console. They will only be referenced from the external part of the module. Modules can be nested to arbitrary depth. In other words, one module can be made local with respect to another by defining it between the words INTERNAL and EXTERNAL.

Now let's consider matters of style. The matching words INTERNAL, EXTERNAL and MODULE should all appear on the same screen. When modules are to be nested, one should not actually write the lower level module between the words INTERNAL and EXTERNAL, but should write a LOAD command that refers to the screen containing the lower level module. The screens of a FORTH program should be organized in a tree structure. The starting screen which you LOAD to compile the program is a module which *LOAD'S* the next level modules.

Screens are much better for structured programming than the conventional character string file because they can be chained together in this tree structured manner. You will write a module for one program, and when you want to use it in another program, you don't have to edit it into the new program or add it to a library. All you have to do is to reference it with a LOAD command.

There is an efficiency advantage to the use of modules. One minor advantage is that compilation speed is improved because the dictionary that has to be searched is shorter. The more important advantage of saving dictionary space is not realized with this simple implementation, which changes a link in the dictionary. To save space, one would have to implement a dictionary that

was separate from the compiled code. Moreover, this dictionary would not be a simple push-down stack, because the storage freed by the word MODULE is not the last information entered into the dictionary.

The words needed to define modules are as follows:

: INTERNAL  $(--> ADDR)$  CURRENT  $@;$ : EXTERNAL  $(-->ADDR)$  HERE ; : MODULE( ADDRl ADDR2 --> **)PFA** LFA ! ;

### **FORML CONFERENCE**

A Report on the Second FORML Conference

The Second Conference of the Forth Modification Laboratory (FORML) was held over Thanksgiving, November **26**  to 28, 1980, at the Asilomar Conference Center, Pacific Grove, California (some 120 miles south of San Francisco).

The weather was unseasonably beautiful, as the rainy season, normally starting in November, was late. Most conference attendees managed to find some free time to enjoy the beach and wooded areas.

With the way smoothed by a core crew who showed up Tuesday, the majority of participants arrived for lunch Wednesday, and launched right into a full schedule of technical sessions.

There were 65 conference attendees, with enough of them bringing family to raise the count to 96 people at Asilomar in connection with FORML.

The rooms were in scattered welllandscaped buildings. Meals were provided in a central dining building, and were generally praised. Thanksgiving noon dinner, a deluxe buffet meal, was a special treat.

The evening meetings, both Wednesday and Thursday, had formal technical sessions which evolved into quite open, informal, and productive discussions. The participants had to be persuaded to break up to move to the scheduled social gatherings over wine and cheese.

#### SUMMARY OF SESSIONS

The number of people presenting papers was so great (almost *40)* that sessions were scheduled from Wednesday afternoon all the way to Friday afternoon. Topics of sessions, together with their chairmen, were:

FORTH-79 Standard Bill Ragsdale

- Implementation Generalities Don Colburn
- Implementation Specifics Dave Boulton

Concurrency Terry Holmes

FORTH Language Topics George Lyons

Other Languages Jon Spencer

Me taFORTH Armand Gamberra

Programming Methodology Eric Welch

Appllca t ions Hans Niewenhuijzen

In addition, Kim Harris, the Conference Chairman, opened the Conference with a welcome and a review of FORML-1, London, January 1980. Kim also closed the final session.

As one example of a conference paper, "Adding Modules to FORTH" by Dewey Val Schorre, gave a mechanism for setting up words which are local to a "module"--a sequence of FORTH code. His mechanism involves only<br>three FORTH words, two of which FORTH words, two of which already exist in FIG-FORTH. His novel but straightforward way of using these three simple words provides many of the benefits of VOCABU-1.ARY with less overhead, and by focusing on modularity, it can lead to clearer programs.

Another item of particular interest was George Lyons's paper on Entity Sets. His proposal is very economically implemented, and allows, at compile time, selection from lists of identically-named operators, such as  $@: +$ , based on data type.

These and other wonders will be published in the Proceedings of the Conference. This should be ready by the end of February, and will be sold by FIG.

#### **LESS** FORMAL OBSERVATIONS

At the Wednesday evening technical session an informal discussion on various topics included "Notes on the Evolution of a FORTH Programmer" by Charles Moore, in which he described how his own programming style had matured.

On the final day the question was brought up of whether FORTH was a programming language or a religion. The consensus was: Yes! In the same discussion the expression "born-again programmer" appeared. (It is in competition for catch-phrase of the year with "black-belt programmer", which was heard at the FIG Convention in San Mateo the following day.)

**;s** G. Maverick

### **LETTERS**

**J.** E. Rickenbacker pointed out that the JMP **(\$xxFF)** of the fig-FORTH inner interpreter does not work on a 6502.

That is right, but the fig-FORTH compiler automatically tests for this condition and avoids ending a CFA in FF.

The only problem occurs during initial installation when a hand assembly is required. Since 6502 assemblers, unlike FORTH, are inflexible **you** just have to sit there helpless watching them make the same dumb mistake at each new assembly and then add a correction when the assembler is finished. Since fig-FORTH **has** ahout 210 definitions, the chances are pretty good (about  $210$  out of  $256$ ) that a CFA will end in FF.

My advice would be to leave the patch in until the system is pretty well debugged and then install the jump indirect scheme of the fig-FORTH model. It would be a shame to permanently slow down the system unnecessarily because of an initial installation inconvenience which is primarily the fault of the inflexibility of the 6502 assembler.

**As** to Mr. Rickenbacker's query on a FORTH assembler vocabulary, he may find Programma International's version<br>of APPLE-FORTH helpful. The system of  $APPLE-FORM$  helpful. isn't FORTH, it is something like FORTH. However they have a FORTHlike assembler in their system which may be helpful. The op-codes have been analyzed for postfix operation, etc.

FORTH is beautiful.

Edgar H. Fey Jr. La Grange, IL

### **LYONS' DEN**

In the course of implementing the FIG model on my computer I have noticed that the word NOT is in the assembler vocabulary but not in the high level glossary. Instead  $0=$  is used for logical negation in high level code. Defining NOT as a synonym for *O=* in the main kernel glossary might be useful. Code would be a little more readable by distinguishing between the operations of testing whether a number on the stack from a mathematical formula is zero, and logically negating a boolean flag left on the stack by a relational operator, even though the code used to perform these two operations **is**  the same. But a stronger need for a high level NOT occurs when floating point or other data types in addition to the standard integer type **is** implemented by a vocabulary containing redefinitions of the mathematical operators. In that case a new  $0=$ would be defined to test, say, whether a floating point number were zero, and this new *O=* could not be used for logical negation. Of course, the existing practice seems to be to define new operators with unique names such as FO= instead of redefining the kernel names, avoiding this problem. **Also,** a user can always add a synonymous NOT to the FORTH vocabulary before redefining *0-* and the other operators in the vocabulary for a new data type. Once using NOT in code written in the terminology of the new vocabulary, however, one might as well use it for code in the kernel terminology as well, and then such could not be compiled by the standard kernel. So, why not add a NOT?

> George B. Lyons Jersey, City, NJ

### **EMPLOYMENT WANTED**

Chairman of the FORTH Bit Slice Implementation Team (4th BIT) desires a junior programmer position working in **a** FORTH environment. (Also know COBOL & BASIC.)

Contact: Martin Schaaf 202 Palasades Dr. Daly City, **CA** 94015 (415) 992-4784 (eves.)

#### **HELP WANTED**

HELP **4TH** BIT

With the implementation of a FORTH machine in *AMD* bit slice technology. If you're **a** hardware or microcode expert we can use your help. (This **is** a volunteer FORML project.)

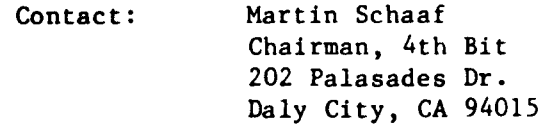

### **MEETINGS**

LA fig User's Group October 1980

The LA group continued to experiment with format on its second meeting. It will continue to meet on the fourth Saturday each month at the Allstate Savings and Loan located at *8800* **S.** Sepulveda Blvd., **1/2** mile north of the LA airport.

The agenda this month called for a **FIG** meeting at **11,** lunch at noon, and a **FORML** session at **1** patterned after our northern neighbors.

**ARE YOU A** - - -- - --- **FIGGER? YOU CAN BE! RENEW TODAY!** 

At 11, a 20 minute random access was followed by an introduction by each of the *40* people present. The remaining half hour before lunch was evenly divided between a summary of the FORTH '79 document given by Jon Spencer, and a series of short announcements. These included a reminder about the Asilomar happening, a query about target compilers for the figFORTH environment, a suggestion that the LA and northern CA group exchange copies of notes or handouts from the meetings, a brief interchange of thoughts on program exchange leading to the idea of a uniform digital cassette standard, requests for assemblers and model corrections, and finally a parallel was drawn between the science fiction group's use of an "Amateur press association" as a potentially useful distribution channel.

From 1:15 to 4, Jon Spencer presented a FORML section which covered 3 topics:

- 1. Language processing.
- **2.** Address binding and examples of a FORTH linker.
- *3.* **<sup>A</sup>**continuation of his talk of last month on an algebraic expression evaulator for FORTH.

We all offer our thanks to Phillip Wasson who has organized the LA group. He is available at 213-649-1428 for details of the coming meeting. To get things rolling as far as program and information exchange, I volunteered as the LAFIG librarian. In **2**  sessions, this has already expanded to writing a review for FORTH **Dimen**sions and keeping track of spare copies of the handouts. I can be reached evenings from **7** to midnight at 213-390-3851.

*;s* Barry A. Cole

#### L.A. fig Meeting November 1980

The November meeting was slightly smaller and less formal than the preceding meetings. After a short round of introductions, we were treated to a demo of a new set of FORTH system/application tools by the author, Louis Barnett of Decision Resources Corp. He has an Advanced Directory, File, and Screen Editor system which fits on top of fig-FORTH. I have **looked** at implementing a similar system in the past. He has thought out the tradeoffs of flexibility, speed, and keeping compatible with existing FORTH block formats. He allows the blocks to be interpreted in the traditional manner (by block *!I),* as well as by file name and relative block number. He uses buffer pools and bitmaps to use all available disk space. It keeps a list of block numbers within a named file. Best of all, it allows editing, printing, and compiling by named file. I was sufficiently impressed to buy a copy on the spot.

After lunch, I presented an introduction to a tool I have been working on. It is used to build stack diagrams interactively for screens or colon definitions from the source screen coupled with symbolic element names entered from the console. I will write it up for a future issue of **F.D.** 

*;s* Barry A. Cole

### **RENEW NOW!**

### **RENEW TODAY!**

#### LA MEETING

The next meeting of the "L.A. FORTH Users Group" will be

at: Allstate Savings 6 Loan Community Room 8800 S. Sepulveda Blvd. Los Angeles, CA  $(1/2$  mile north of LAX)

January 24, 1980 ("FORTH" Saturday) 11-12 *AM* General session 12- 1 PM Lunch break 1- **3** PM FOWL Workshop

Info: Philip Wasson (213) 649-1428

#### FORML October 1980

Henry Laxen opened with a discussion session on the problems of teaching FORTH. This produced a number of ideas ranging from subglossaries and reorganizations of glossaries, to comments on style and the categorization of tools. **An** anecdote by Kim Harris described a class of experienced FORTH programmers all FORTHing a traffic intersection problem only to be startled to discover that Charles Moore's solution used no IFs (the dictionary already is a link of IFs !)

#### Northern California November 1980

FORTH-79 STANDARD: Bill Ragsdale summarized details of the justpublished standard which had been worked out last year at Catalina Island. Handed out was a FORTH-79 Standard **HANDY** REFERENCE card and **a**  two-page FORTH-79 Standard Required Word Set and requirements sheet with system errors and errors of usage specified. About vocabulary chaining,

Bill mentioned the European approach- dynamic and oneway. In contrast, FORTH, **INC.** has a *4* level chain and the FORTH-79 Standard uses explicit chaining by vocabulary-name invocat ion.

Handouts included a FORTH machine proposal by Martin Schaaf, Ragsdale's CASE statement, a workshop announcement (for December) and Product Reviews of Laboratory Microsystems' 2-80 fig-FORTH and SBC-FORTH from Zendex Corp., by C.H. Ting. Introductions included:

- Sam Bassett is writing a text on FORTH **For** Beginners.
- Kim Harris' Humbolt State Univ. class will be held the week of 23-27 March.
- Ron Gremban offered a 4th programming job.
- FORTH will be mentioned in the next WHOLE EARTH CATALOG.
- Bill Ragsdale had been elected to the Board of Directors of FORTH, INC.
- Future fig meetings will be held underneath Penneys just East of Liberty House, Hayward.
	- **;s** Jay Melvin

#### FORML November 1980

FORML - Klaus Schleisiek spoke about his FORTH implementation of an audio synthesizer which we heard on a cassette recording. The input device has a lightpen and output was by 64<br>speakers. Digital counters were speakers. Digital organized in a linked list of registers comprising a table of sounds searched by NEXT. The structure of Klaus' program was depicted in discussion and on a half dozen xeroxed screens.

## Northern California<br>October 1980

Bok Lee described STOIC, "A baroque elaboration of FORTH". This dialect differs from figFORTH **by** virtue of its third stack (Loopstack for I parameters) and its 4th stack which handles up to four vocabularies used, a compile buffer (which can be simulated by :: definitions in FORTH) and by its file system which is not screen-dependent but of indefinite<br>length. The STOIC presentation was The STOIC presentation was followed by a panel debate consisting of Kim Harris, Bob Fleming, Dave Bolton, Bill Ragsdale and B.W. Lee where it was unanimously decided "to each his own". General agreement was made about STOIC or FORTH's ability to simulate features of each other. The following differences seemed noteworthy:

- STOIC has some old style (FORTRAN?) mechanisms reflecting author Sack's incomprehension of some of author Moore's concepts.<br>- STOIC i
- is conceptually not verbal, as is FORTH.
- STOIC is very well documented!
- STOIC is not supported by <sup>a</sup> group (like fig) and, consequently,
- STOIC is not portable.

Mr. Bok's handouts included a (sample) DUMP program, NORTHSTAR and CP/M memory maps for STOIC and a decompiler. Other meeting handouts included a structured (FIND) by Mike Perry (which appears to be 8080 coded), a 6502 assembler with heavy commenting by Tom Zimmer as well as Zimmer's ad for tiny PASCAL, ROM and disk based OSI FORTH and Asilomar FORML details. C.H. Ting introduced his just published FORTH SYSTEMS GUIDE, which is enlightening. Sam Daniel volunteered to take on my scribeship abandoned due to marriage and relocation in L.A.

**;s** Jay Melvin

### **FORTH COURSE**

PEOPLE, COMPUTERS, AND<br>FORTH PROGRAMMING

DATE

March *23-27,* 1981

**COURSE** 

The course is an intensive five day program on the use of FORTH. Topics are to incluse usage, extension and internals of the FORTH language, compiler, assenbler, virtual machine, multitasking operating system, mass storage, virtual memory manager, and file system. Computers will be used for demonstrations and class exercises. Due to class size limitations only twenty participants will be permitted. Please register as soon as possible but no later than March 1, 1981. The cost will be \$100, or \$140 with **3** units of credit. The manual "Using FORTH" will be available for an additional *\$25.* 

Send payment to:

Barbara Yanosko Office of Continuing Education Humboldt State University Arcata, CA 95521

#### LOCATION

Humboldt State is located in<br>Arcata, California, six miles California, six miles north of Eureka and about 300 miles north of San Francisco. Arcata has bus and plane service from San Francisco and Portland. Motels are available for lodging. Transportation will be available from the local "Motel 6". Other motels are within walking distance. For reservations, contact:

Motel 6 4755 Valley West Blvd. Arcata, CA 95501

#### IKFORMATION

For other information contact:

Professor Ronald Zammit Physics Department Humboldt State University Arcata, CA 95521

(707)826-3275 (707)826-3276

### **FIG CONVENTION**

The second annual FIG Convention was a big success with 250 FORTH users, dealers, and enthusiasts attending a full day of sessions on FORTH and FORTH-related subjects. The Villa Hotel in San Mateo, CA provided the setting this year.

In the annual report, Bill Ragsdale mentioned some of the milestones passes by FIG in 1980:

- 1. Total membership is now *2,044.*  About 1200 new members joined this year, primarily due to the BYTE issue devoted to the FORTH language.
- **2.** Roy Martens was hired this year as the full-time publisher of FORTH DIMENSIONS, and is also taking over responsibility for all mail-order and telephone inquiries.
- **3.** The first college-level course in FORTH was taught by Kim Harris in 1980. Another course, to be offered in 1981, will give college credit for completion.
- *4.* The FORTH-79 Standard was approved just prior to the convention, and copies are available through FIG mail order.

5. Regional groups are springing<br>up all over the U.S. New up all over the U.S. groups are now meeting in Los<br>Angeles, Boston, Dallas, San Angeles, Boston, Dallas, San<br>Diego, San Francisco, and Diego, San Francisco, approximately 20 other cities across the country.

Following a panel session on the FORML conference at Asilomar, Charles Moore of FORTH, Inc., closed the morning session with *a* reminder that it is the very flexibility and versatility of FORTH which will cause more problems as more people become acquainted with it. In particular, we must be able to demonstrate to large mainframe users that FORTH is also applicable in their environment.

The afternoon session was highlighted by two very interesting presentations. The first was on software marketing, pointing out very clearly the differences in professional and<br>amateur approaches to selling of amateur approaches software. The second presentation was by **Dr.** Hans Nieuwenhuizen, of the University of Utretch in Holland, regarding the implementation of High<br>Level Languages in FORTH. Dr. Languages Nieuwenhuizen reported running BASIC, PASCAL, and LISP systems, written entirely in FORTH, at the University of Utretch. (Please do not write Dr. Nieuwenhuizen concerning availability of this software. When it is ready<br>for distribution, an announcement for distribution, will be made through FORTH DIMEN-SIONS. )

The formal part of the convention<br>cluded with presentations from concluded with presentations some of the many vendors of FORTH systems and software.

After a short interlude for informal discussion and attitude adjustment, Mr. Allen Taylor, author of the Taylor Report in Computerworld, was the guest speaker at the nowtraditional evening banquet.

**;s** S. Daniel

### **MORE LETTERS**

Since I seem to be the first OSI user to have the FIG model installed and fully operational, I thought that you might add my company name to your list of vendors. I have been extremely faithful to the model, changing only the 1/0 and -DISC. Everything works just fine, and by that I mean a lot better than OSI's standard system software. I did find a miscalculated branch (forward instead of backward) and the address of **;S** was left off of the end of UPDATE (with lethal result) in case you are interested. Unfortunately, I couldn't use the ROM monitor for MON since it blows out the OSI DOS. Instead MON jumps to the DOS command interpreter, which is more useful than the OSI ROM monitor, anyway. Inst or<br>ly fait<br>only the<br>works j<br>lot bet<br>softward

I feel that I am in a position to fully support the system, since I know OSI's hardware and DOS insideout, and also it appears that I may have their (OSI's) cooperation and even mention in future advertisements.

I have enclosed a press release which describes system requirements, ordering information, and price.

> Guy T. Grotke San Diego, CA

We are soliciting comments, suggestions and bug reports concerning the fig-FORTH 8080 source listing. Work on converting this to the 1979 Standard will begin in early Februry, 1981, **so** please make submissions as soon as possible to:

> 8080 Renovation Project c/o FORTH Interest Group P.O. Box 1105 San Carlos, CA 94070

> > Terry Holmes

Dear FIG (Whoever you are),

Just a little note to let you know that I received all the FIG material that I ordered. I would like to know if the 8080 listing is available on IBM formatted single density 8" diskettes and if the fig-FORTH model listed in the Installation Manual, i.e., Screen Nos. 3-8, 12-80, 87-97, is also available on an IBM format 8" single density diskette? I don't relish having to type in all that material, to get fig-FORTH up and running.

I have taken the liberty to spread the word about fig-FORTH in my computer club and have attached copies of two of our newsletters, in which reference to it has been made, see VCC NL Issue 109- bottom p. 3 and Issue 112- middle p.2.

> S. Lieberman Valley Computer Club P.O. Box 6545 Burbank, CA 91510

*(An* 8080 figFORTH system on 8" diskette for CP/M systems is available from Forthright Enterprises - P.O. Box 50911, Palo Alto, CA 94303 -- Ed.)

Here is a program you are welcome to publish in FORTH Dimensions.

#### Lyall Morrill San Francisco, CA

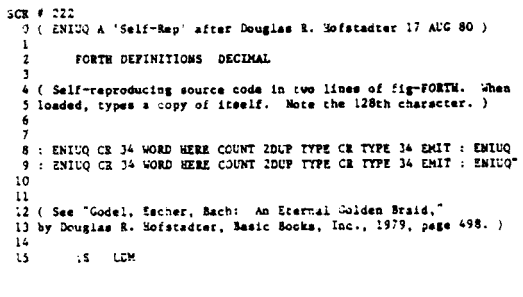

Just a line to let you know of a couple of FORTH activities at this end of the country. Here at Temple U we have a lab equipped with 25 AIM systems. Microprocessor Systems is a 56-hour lecture / 28-hour hands-on course of which about 12/6 hours are allotted to AIM Assembler.

I am now testing both Rehnke's V 1.0 FORTH cassette and Rockwell's V 1.3 FORTH ROM chips. I expect to teach one or the other in place of the AIM Assembler this term.

On March 21st the IEEE UPDATE Committee is running an all-day tutorial on FORTH. At that time I hope to demonstrate FORTH transportability between, say, AIM and PET or Apple. I wonder whether anything has been published on this sort of demonstration.

> Karl V. Amatneek Director of Education Committee for Professional Wyndmoor, PA UPDATE

(No, but if you'd like to write one... Ed.)

I get a great deal of your mail. I work for GTE LENKURT, 1105 Old County Road, San Carlos. Those idiots in the post office can't distinguish that from P.O. Box 1105 and our names are not that dissimilar, I guess.

Please get another box number.

M. Mohler San Carlos, **CA** 

(Guess we're TOO popular  $-$  Ed.)

The video editor presented as an example of CASE use by **Major** Robert Selzer in FORTH DIMENSIONS v. II/3, p. 83 is super.

Enclosed is a direct extension of Major Selzer's work to edit ASCII files over several screens. It is used in the form:

nl n2 FEDIT

where nl is the first screen in the file and n2 is the last.

FEDIT contains all the commands of Major Selzer's VEDIT and works in the same manner. ESC exits the editor and the cursor position is controlled by the single keystrokes LEFT, RIGHT, UP, DOWN AND RETURN. When the top or bottom boundary of the display is reached **a** new display of either the next or the previous 24 lines in the file is presented for editing.

The added commands are RUB which deletes characters and two double keystroke commands HOME and TAB.

HOME followed by DOWN **or** *UP*  produces a display of the next or respectively independent of the position of the cursor. Two successive strokes of HOME produce a new display with the line containing the cursor in the old display at the center of the new<br>display. These commands provide These commands rather rapid traversal **of** a file and positioning of the file on the display. .

At the end of a file, additional numbered **but** blank lines may be displayed. Text written into this area will not be put into the buffer. Similarly if the first line of the file ends up in the middle of a display, the area above the first line is protected.

The TAB key is used to erase, delete and replace lines from PAD. TAB followed by E erases the line containing the cursor. TAB followed by D erases the line and holds the line in the text output buffer PAD. The cursor may then be moved to any position in the file, including other screens, and the contents of PAD may be put on the new line by the keystrokes TAB then P. TAB followed by H places the cursor's line in PAD without deleting the line. These commands use the fig-FORTH line editor definitions E, D, R (REPL in the listing) and H.

Major Selzer's definition of CASE does not work in fig-FORTH with its compiler security features. *An* appropriate definition of his CASE word for fig-FORTH is shown on line 10. The word OFF on line 68 controls a switch in my EMIT to stop output to my printer. All other words should be standard fig-FORTH. The terminal dependent cursor position sequence used by Selzer for his ADM-3A terminal (YXCUR, line 3) also works on my SOROC IQ 120 terminal.

I have found FEDIT to be a convenient editing tool which I use along with the fig-FORTH editor. Eventually, I suppose, my entire fig-FORTH editor will find its way into FEDIT. I hope your readers will also find it convenient. I also hope FEDIT lays to rest some of the recent criticism of FORTH (in BYTE) concerning its rudimentary editing facilities. My thanks to all of you in FIG for your efforts in promotion FORTH.

> Edgar **H.** Fey LaGrange, IL

 $SCR$   $6.64$ O (ASCII FILE EDITOR SCR 5+ TO 68 E B FEY Corr 11/2/80)<br>1 0 VARIABLE CUR O VARIABLE COFF O VARIABLE N2 O VARIABLE N1 2<br>
3 : YXCUR (x y ...) 27 PHIT 51 32 + EMIT 32 + EMIT 1<br>
4 : .CUR (...) (Print cur ) CUR 8 64 NOD SWAF 4 + SWA<br>
5 : !CUR (n...) (Store n in cur ) OWA 1535 MIN CUR !<br>
6 : +CUR (n...) (Store n in cur ) OUR 8 + 1CUR ;<br>
8 : : .<br>• SVAP YXCUT ;  $11$ 11 :  $\frac{1}{12}$  :  $\frac{1}{15}$  (1 blk ...) ( Print line 1 of block blk if blk in file )<br>13 : CUP NI ? < OVER N2 ? > OR ( ...! blk blk>n20 Rblk<n1 )<br>14 : IF ( Not in file ) DRDP DRD 950 DO 12  $\frac{1}{12}$  11 100P<br>15 : ELSE ( I  $SCR$   $\neq$  65 SCR # 63<br>19 : .NL (n 1 b ...) ( Print n lines from line 1 relative to 1in )<br>19 : 0 of block b ) OVER GUP >R 16 /NOD ( ...n 1 b remi 1/16 )<br>19 : ROS ( 1 (40 ) ROT + -1 + SCR ! 16 + ( ...n 1 remi+16 )<br>20 : THEN SWAP RCT OVE  $\begin{array}{lll} \texttt{SO ( n 1 line)} & (\ldots \texttt{rel } ) \\ \texttt{GR 1 3 . R SPACE DUP SCR ?} & \texttt{LIB i+ /HOD SCR +! LOOP DROP ;} \end{array}$ 24<br>
25 : ACUR (... acur ) (.Abs.cursor.addr.is.file.) CUR 3 COFF 3 + ;<br>
26 : (+LIN) (.n....cur ) (.Computer.cB+mLF ) CUR 3 64 / + 64 \* ;<br>
27 : ACMX (...acurmax.) N2 3 N1 3 - 1+ 3/8UF \* ; 23<br>
29 : HOME (a. ...) (New display, line of old cursor at line n.)<br>
20 : ACUR 64 / OVER - 24 OVER N1 <sup>3</sup> .NL<br>
31 : 64 \* 00FF : HOM 64 \* +.CUR ; SCR # 66<br>32 : .TOP ( a... ) COFF 8 0m IF DROP ELSE +CUR 23 .HOMÉ THEN ;  $\overline{\mathbf{3}}$ 13<br>  $\frac{1}{24}$ :  $\pm \sqrt{ACR}$  (n.e.) (ADD n to absolut sort of the play cursor)<br>
15<br>
The CCFR cop (1987)<br>
1515<br>
IELSE (Not off top) 1535 )<br>
1515<br>
IELSE (Not off top) 1535 )<br>
1515<br>
IELSE (Top of the play )<br>
1515<br>
IELSE (Top o n=cur>1535 ) -0<br>  $\pm 1$ : +LiN (m. ...) (Add n lines to cur, CR+mLF) (+LiN) :CUR;<br>  $\pm 2$ : +ALIN (m. ...) (Add n lines to curs) (+LiN) CUR 3<br>  $\pm 3$ : ADIN (...?) (Tue if in file ) AOOX ACUR > ACUR -1 > ANT;<br>  $\pm 3$ : ADIN (...?) (Store SCR  $\ell$  o7<br>  $\sim$  8 ACCR 8/50D (MOD 81 d + SCR 1 54 / )<br>  $\sim$  9 : E (...) ( Display blank line )<br>
50 0 + ALIN 54 0 D0 12 EMIT LOOP 0 +ALIN ;<br>
51 : P (...) ( Replace line from PAD at cur lin<br>
52 ALIN REPL 0 +ALIN ALIN SCR line & display ) šī 54 : TAB2 (...) (2nd key stroke for choice of TAB)<br>
55 : KET 69 CASE ALIN E . ELSE (E-Ecase curs line at PAD)<br>
56 : 72 CASE ALIN H . ELSE (H-Heald curs line at PAD)<br>
57 : 80 CASE ALIN H .LLIN F. ELSE (P-Peplece line from P 80<br>61 : HOME2 (...) (2nd key stroke choice of HOME ) KEY<br>62 : 10 CASE 1535 +CUR 0 .HOME ELSE ( Down=scroll next )<br>63 : 11 CASE -1535 +CUR 23 .HOME ELSE ( Cp=scroll prev )  $\sim$  $SCR = 68$ SCRP't68<br>64 - DO CASE - 12 JOME - ELSE (Home=center cursor )<br>65 - DROP O ÷ALIN THEN THEN THEN : (Gefault≃ CR no LF)<br>64 -96<br>
96<br>
96 Mart China (1968) (1974 China (1988) (1988)<br>
1972 - 1974 China (1988) (1988) (1988)<br>
1972 - 1974 China (1988) (1988)<br>
1988 - 1988 (1988) (1988)<br>
1988 - 1988 (1988)<br>
1988 - 1988 (1988)<br>
1988 - 1988 (1988)<br>
1988 -73 74 75 76 77 8 AGAIN

#### THE FORTH SOURCE

A wide variety of FORTH printed material, both public domain and copyrighted, is available. Send for list:

Mountain View Press PO Box 4656 Mt. View, CA 94040

### **NEW PRODUCTS**

6800 **d** 6809 FORTH

- t FORTH FORTH System **\$100**
- t FORTH+ plus Assembler, CRT Editor f irmFORTH \$250

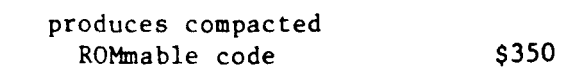

Kenyon Microsystems 3350 Walnut Bend Houston, Texas 77042 Phone (713)978-6933

#### CRT EDITOR AND FILE MANAGEMENT SYSTEM

The Decision Resources File Management System (FMS-4) for the FORTH language has extensive vocabulary for creating, maintaining and accessing name files.

Disk space is dynamically allocated and deallocated so there is never any need to reorganize a disk. From the user viewpoint, access **is** to logical records; FMS-4 performs the mapping to physical screens.

Files may be referenced by name without concern for the physical location of the file on disk. FMS-4 supports sequential and direct access while preserving FORTH's facilities for addressing screens by number.

FMS-4 maintains a file directory **of**  up to 47 entries. Each file **may** consist of from one to 246 records (1024 bytes per screen) in a single volume (single density diskette). It **is** also possible to extend **FMS** to control multiple volume files and to support larger directories.

In addition to an extensive command set, there are many lower level primitives which may be combined to define a virtually unlimited set of commands.

Computer system hardware should include :

> One or more 8" IBM compatible floppy disk drives

Enough memory to support 6K bytes (on an 8 bit processor) for FMS-4 in addition to the FORTH nucleus and any other concurrently resident applications.

An 8080/8085 or 280 cpu.

A CRT or printing terminal which supports upper and lower case.

System software should include:

fig-FORTH compatible nucleus **or** equivalent.

**An** assembler for the target cpu. DRC can supply an 8080 assembler at additional cost.

FMS-4 source code is delivered ready to run (on compatible systems) on a single density 8" soft sectored diskette (IBM 3740).

**A** complete user manual describing all facets of FMS-4 operation is provided. The manual includes an extensive glossary which defines and documents the usage of each word in the **FMS** vocabulary.

Wordsmith is a CRT screen editor which is integrated with Decision Resources' File Management System - FMS-4. The combination is an especially powerful file oriented editor which combines the extensive disk space management facilities of FMS-4 with the flexibility and immediacy of on-screen editing.

m

The full record being edited is continuously displayed on the CRT and all changes are immediately visible. There are 41 editing commands including: multidirectional cursor movement, record to record scrolling, record insert and delete, string search and replace, text block movement and many more.

#### The FMS-4 and Wordsmith Packages

Wordsmith and FMS-4 source code is delivered ready to run (on compatible systems) on a single density *8"* soft sectored diskette (IBM 3740).

Complete user manuals for each system are provided.

#### Pricing

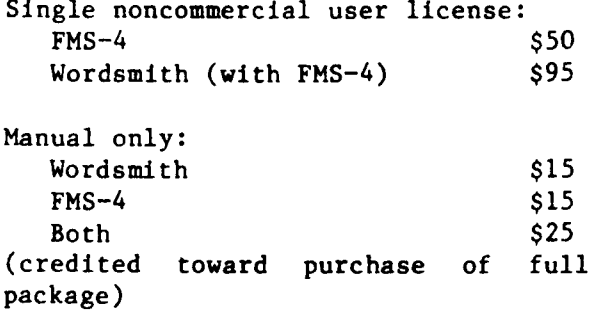

California residents add 6% sales tax Shipping and handling : \$2 *SO* 

Commercial Purchasers should contact Decision Resources.

**Decision Resources Corporation** 28203 Ridgefern Court Rancho Palos Verdes, CA 90274 (213) 377-3533.

#### TRS- **3** DISKETTES

Advanced Technology Corp. of *Knox*ville, TN, is presently distributing its fig-STANDARD FORTH version (TFORTH) customized for the Radio Shack TRS-80. Included in this package are: assemblers, 'TRACE' function for generating minimum system /CMD files, POINT, SET, CLS commands **for** graphics use, Floating point package, 1/0 package (LPT Output) and variable number base to base 32.

The language is supplied on either 80 or 40 track 5-1/4" diskette for \$129.95 and the manual is **also**  included.

This product may be purchased from:

Sirius Systems 7528 Oak Ridge Highway Knoxville, **TN** 37921

or

QC Microsystems P.O. **Box** 401326 Garland, **TX** 75040

or directly from us,

Advanced Technology Corp. 1617 Euclid Avenue Knoxville, **TN** 37924 (615) 525-1632

**ARE YOU A** -- -- -- -- **FIGGER? YOU CAN BE! RENEW TODAY!** 

### **PRODUCT REVIEWS**

#### by C.H. Ting

2-80 fig-FORTH by Ray Duncan of Laboratory Microsystems, 4147 Beethoven *St.,* Los Angeles, CA 90066 (213) 390-9292.

Two 8" single density diskettes, \$25 *.OO.* 

The first disc is a CP/M disc containing 2-80 assembly source codes, hex object codes, user instructions, fig-FORTH Installation Manual, and fig-FORTH Glossary. The second disk is in FORTH block format containing system configurations, a line editor, a poem 'The Theory That Jack Built' by F. Winsor, Eight Queens Problem by J. Levan, Towers of Hanoi by P. Midnight, Breakforth by **A.** Schaeffer, and some utilities.

I do not have a system that can run the 2-80 codes. However, the source codes seem to be carefully done and follow faithfully the fig-FORTH 8080 model. Lots of typing was put in to have the entire Installation Manual and Glossary entered on disc. The games were published in FORTH Dimensions. The amount of information offered at this price is unbelievable. I just wish that I had a machine that could run it.

SBC-FORTH from Zendex Corp., 6398 Dougherty Rd., Dublin, *CA* 94566 (415) 829-1284.

Four 2716 EPROM's to run in an SBC-80/20 board with SBC-201 single density disk. \$450.00.

I had the PROM's installed in a System 80/204. It ran only after I jumpered the CTS/ and RTS/ pins of the 8251 serial 1/0 chip. Obviously

the chip uses some Interrupt scheme to drive the terminal. **I** was not able to get the detailed information on how the interrupts were supposed to go from Zendex. I do not have a disc drive in the system to test **out**  the disc interface. Other things ran satisfactorily. I was able to talk to the parallel 1/0 ports using the assembler.

This type of ROM based FORTH machine can be very powerful for programmable controllers and low cost development systems if some nonvolatile memories like core or battery-backed CMOS were added.

**A** very nice thing they did in the manual was to include the code or colon definitions in the Glossary, making it infinitely more useful as a reference.

### **NEW PRODUCTS**

#### APPLE figFORTH

Including an Assembler, Screen Editor, Source Code and associated compiler, with some documentation on disk. No other documentation, support or instruction. Source listing will be available from fig in mid-81. Apple format disk  $-$  \$30.00.

George Lyons, 280 Henderson St., Jersey City, NJ 07302.

#### CROMEMCO DISKETTE

A fig-FORTH 5-1/2" disk with 280 assembler \$42.00

Nautilus Systems PO Box 1098 Santa Cruz, CA 95061

### **NEW PRODUCTS** OSI DISC

"Systems Guide to f ig-FORTH"

Author: C.H. Ting 156 14th Ave. San Mateo, CA 94402

132 pages, \$20.00

This book is meant to be a bridge between "Using FORTH" and the "fig-FORTH Installation Manual", and to serve as a road map to the latter. It might also be used as a collection of programming examples for those studying "Using FORTH".

In it, I have tried to arrange the f ig-FORTH source codes into logical groups: Text Interpreter, Address Interpreter, Error Handler, Terminal I/O, Numeric Conversions, Dictionary, Virtual Memory, Defining Words, Control Structures, and Editor. Extensive comments are thrown in between source codes at the risk of offending the reader's intelligence. Occasionally flow charts (horror of horrors!) are used to give graphic illustrations to some complicated words or procedures.

There is a very wide gap between the front page and the back page of the FORTH Handy Reference Card. It is relatively easy to manipulate the stacks and to write colon definitions to solve programming problems. The concepts behind words of system functions, like INTERPRET, [ , ] , COM-PILE, VOCABULARY, DEFINITIONS are very difficult to comprehend, not to mention <BUILDS and DOES> . One cannot understand the FORTH system and how it does all these wonderful things by reading the source codes or by searching the glossary. These documents are vehicles to define the FORTH system, not to promote understanding of them.

Tiny PASCAL written in fig-FORTH. Machine Readable for OSI-C2-8P. Single or Dual Floppy System 8" disc. This includes fig-FORTH with fig editor and assembler for FREE! Cost: *\$60.00*  OSI C2 or C3 fig-FORTH on 8" disc.

Includes assembler and fig editor Cost: \$45.00

Tom Zimmer 292 Falcato Dr. Milpitas, CA 95035 (408) 245-7522 ext. 3161 or (408) 263-8859.

#### tinyPASCAL

Printed listing of tinyPASCAL in fig-FORTH.

\$10.00 US/Canada, \$14.00 Overseas. Check (US bank), VISA or Master Charge.

Mountain View Press PO Box 4656 Mt. View, CA 94040

#### FORTH Version 1.7

Cap'n Software FORTH Ver. 1.7 for Apple **I1** (TM) or Apple 11+ computers is the FORTH Interest Group (FIG) language, plus extensive program development tools and special Apple options. \$175.00.

Cap'n Software P.O. **Box** 575 San Francisco, CA 94101.

### **SEPARATED HEADS**

#### Klaus Schleisiek

Memory in RAM-based systems can be used more efficiently by means of a "Symbol Dictionary Area ," which allows words and/or name and link fields which are needed only at compile time to be thrown away after compilation. Incremental use of these techniques will result in more efficient memory usage and will. also encourage the use of more and shorter definitions because there is no longer the need to pay the penalty of taking up memory space with numerous name and link fields.

In the course of a two-year project **I** developed some tools which allow a significant compression of code in RAM-based systems. I also feel these methods will have a significant impact on programming style, particularly because they will encourage the use of more and shorter definitions. The following is an explanation of these various functions in a somewhat historical order.

My programming task was to develop a lightpen-operated sound system, which would allow control of a number of small sound synthesizers by pointing a lightpen to various dots, light potentiometers, and the like on a video display. There was to be no keyboard intervention. A "dot" was put together by compiling a word which associated the following information:

- A) The shape of the dot itself as an address of some programmable character.
- **B)** The dot's location on the screen as an address relative to the upper left hand corner of the screen.

C) As an option, either a text string or **a** string of programmable graphics characters to be displayed above, below, or to either side of the dot.

Thus, every "dot" served **a** double purpose. *On* the one hand, it described a portion of the display itself which had to flash on the screen. Secondly, it supplied the key to a large keyed CASE statement which associated the dot with the function to be performed when the lightpen was pointed to it. In other words, the definitions of the dots<br>themselves were only needed at themselves were compile time .

The dot definitions were used to create a densely packed "image" definition to flash the picture on the screen, while the addresses of the dot locations were used as keys in the CASE statement. **So,** to be memory efficient, I wanted to set up some mechanism which would allow the presence of "symbols" at compile time that could then be thrown away after<br>compilation to free memory. By compilation to free memory. "symbol" I mean any legal FORTH definition that is only needed at compile time. This led to the idea **of** dividing the dictionary into "main dictionary" and " symbol dictionary."

Figure 1 shows the arrangement of this scheme based on the **6502's** unique memory mapping.

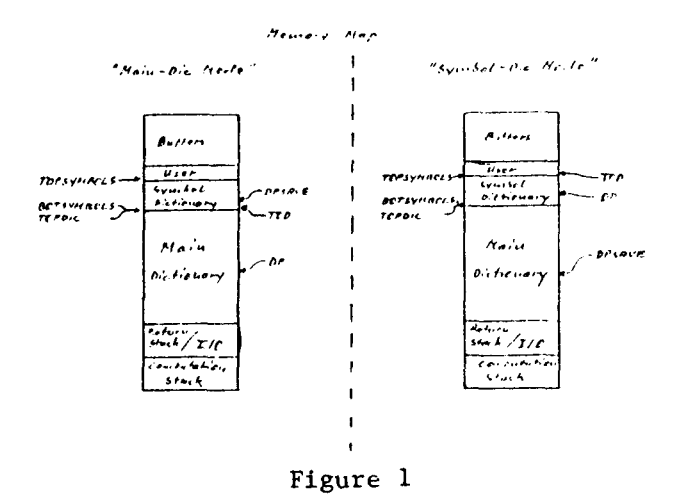

I soon realized that most of the words defined in my programs would never be used again after compilation and started thinking about putting the name and linkfield (head) of a definition into the symbol dictionary, and compiling the code field and parameter field only into the main dictionary. I wanted to do it in a fashion similar to SYMBOL DIC and MAIN DIC .

This would mean switching back and forth between one state which compiles the heads into the symbol dictionary and another state which compiles the heads as usual. This switching is done by the variable HEADFLG (SCR *1/23)* which is respectively set and reset by DROP-HEADS and COMPILE-HEADS (SCR **//23).** The state of HEADFLG in turn changes the behavior of  $CREATE$  (SCR  $#24$ ).

One complication is that the use of HEADFLG interferes with the<br>svmbol dictionary mechanism: If you symbol dictionary mechanism: are compiling into the main dictionary, you want the dropped heads to be compiled into the symbol dictionary, but if you are compiling into the symbol dictionary anyway, you want the heads to go there too.

In other words, in the first case the body of a definition wou1.d be separated from the head, while in the second case, body and head would not be separated. This requires the redefinition of CREATE (SCR *624)*  and the use of three values for HEADFLG. The first two states are set explicitly by COMPILE-HEADS and DROP-HEADS, but the third state is recognized and handled by CREATE .

When a word is compiled, its name field and link field are compiled into the symbol dictionary and the word is made immediate and (CFA) is compiled as its code field, followed by the address of the next memory location in the main dictionary. The remainder of the current definition (the body) will then be compiled into the main dictionary. When references

are made to the word, its CFA is contained in the memory location next to the code field address of (CFA) .

The function of (CFA) (SCR #23) is either to compile the execution address of code into the dictionary (when the word is subsequently used in a definition), or to execute the<br>definition, depending on STATE, depending on STATE,<br>etting the symbols. The before forgetting the symbols. implementation described here deals with the *6502* and has to deal with the idiosyncrasy that no CFA may be located at XXFF, which in turn makes the definition of (CFA) and CREATE somewhat mysterious!

FORGET-SYMBOLS (SCR *1/22)* is the word which "rolls" through every dictionary and "unlinks" every definition which was placed in the symbol<br>dictionary, thereby freening it dictionary, (Figure **2).** It is somewhat slow and it is assumed that no symbol exists below FENCE @ . Before forgetting<br>anything in the main dictionary, anything in the main dictionary,<br>however, you must FORGET-SYMBOLS. Otherwise links may be broken and the interpreter won't work anymore.

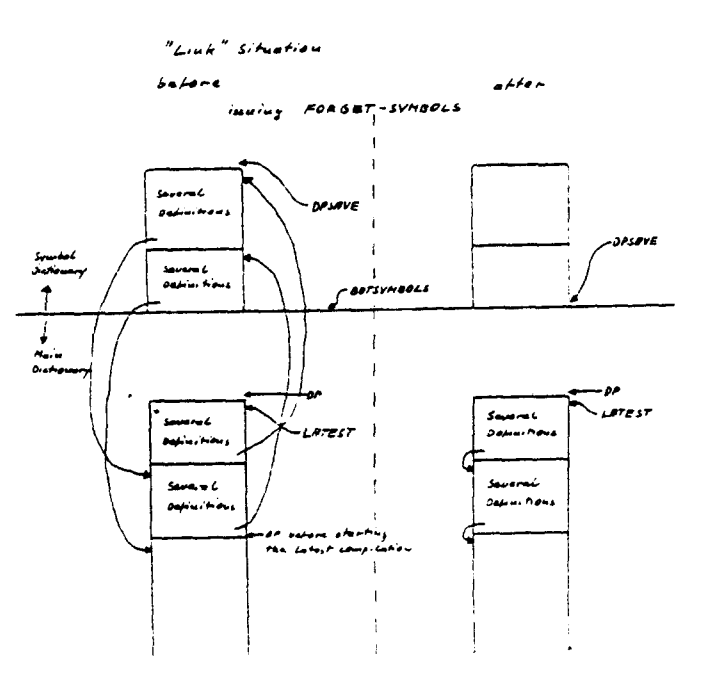

Figure *2* 

The next step was to make the defining words work as well in the<br>DROP-HEADS mode, which meant that mode, which meant that (;CODE) had to be redefined (SCR *#*25). It now uses the subdefinition<br>(;COD) and depending on the state and depending on the state of HEADFLG, determines the location of the code field to be rewritten and rewrites it.

**A** problem might arise in the rare case where a definition whose head is to be thrown away is supposed to be immediate by itself. The "solution" to this problem was to simply declare such a case illegal. There is a<br>reason, however. The only situation The only situation where one night want an immediate definition to be placed in the main dictionary would be in coincidence with [COMPILE] within some definition. Otherwise, one would want to compile it entirely into the symbol dictionary anyway. Such a case is **so** rare that it did not seem worth the effort to redefine IMMEDIATE and [COMPILE] . To use a word whose head has been compiled in to the symbol dictionary immediately within a definition, one has to use .... [ XXXX ] .... !

Finally, I observed that I was generating <BUILDS ... DOES> and<br>;CODE constructs with big compile constructs with big compile time definitions, which do nothing but take memory space at execution time. But dropping the heads of <BUILDS ... DOES> means that the compile time parts of these definitions won't ever be used at compile time either. Thus, if the heads of <BUILDS ... DOES> are dropped, everything prior to DOES> may be dropped as well. It will, however, be necessary to redefine DOES> and ; CODE to do this (SCR #26 and SCR *1/27).* 

**At** compile time, the situation of a <BUILDS ... DOES> construct is as follows: While in the LROP-HEADS state, the name has been put into the symbol dictionary and subsequently

<BUILDS ... has been compiled into the main dictionary. to DOES> everything which had been compiled into the main dictionary, including the code field, must be moved into the symbol dictionary.

This is done by MOVE-DEF? (SCR).<br>(a) which is used in DOES and  $#25$ ), which is used in DOES $>$ ;CODE . Depending on the state of HEADFLG , MOVE-DEF? either compiles (;CODE) or moves the previous definition into the symbol dictionary and compiles ((;CODE)) . ((;CODE)) has to be one step more indirect than (;CODE) and resembles the function of (CFA) in ordinary definitions.

A final note: The definitions for **GOT0** and LABEL, which allow multiple forward references (e.g., several **GOTO's)** may precede as well as follow "their" label. Even though I implemented this because it seemed more convenient than restructuring, there is some question as to its true value because it takes **318** bytes!

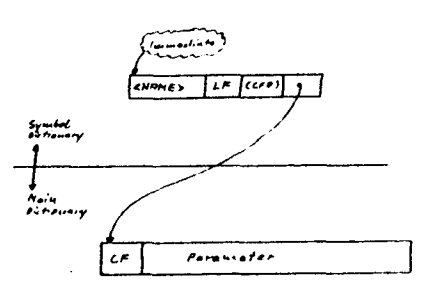

#### Figure **3**

#### GLOSSARY

- **COPPIC A CCNSTANT THAT LEAVES THE REXT 3LT LAST ADDRESS ARE ADDRESS THE REXT ALST ADDRESS THE REXT SUT LAST ADDRESS THE REXT SUT LAST ADDRESS THE <b>REXT SUT LAST ADDRESS**
- A CONSTANT THAT LEAVES THE FIRST ADDRESS TO BE USED<br> **AS THE SYMBOL DICTIONARY ON THE STACK.**<br> **TOPSYMBOL A CONSTANT THAT LEAVES THE MEXT 311T LAST ADDRESS** ULS<br>A CONSTANT THAT LEAVES THE NEXT SUT LAST ADDRESS<br>TO BE USED AS SYMBOL DICTIONARY ON THE STACK.
- **DPSAVE A VARIABLE THA? CONTAlYS TUE 91CTIDNARY WI!ITEI OF THE CURRENTLY INACTIVE 31CTIONARY PARIITION.**
- **A YARIABLE TWT COtlTAI'IS 'HE CURREVT !lEXT BIJT LAST MEUORY LJCLTION 15 aE US:' FOR :OIIPILItlC DEFI'IITIONS. TOO** ( **IOP-OF-OICTIONARY 1 '111 N-01 C**
- RESETS OF TO POINT TO THE NEXT FREE NEWSTEP-LOCATION<br>IN THE NAIN DICTIONARY.<br>COMPLES INTO THE MAIN DICTIONARY.<br>COMPLES INTO ANYTHING.<br>IF DOESN'T DO ANYTHING.<br>IT DOESN'T "SYMBOL-DIC"<br>COUNTERPART: "SYMBOL-DIC"
	-

```
5 - 1801 - 310SIC<br>
SETS OF TO POINT TO THE NEXT FREE HEMORY LOCATION<br>
IN THE SYMBOL DICTIONARY.<br>
I.E. THE FOLLOWING DEFINITIONS WILL BE COMPILED INTO<br>
THE SYMBOL DICTIONARY AND MAY BE FORGOTTEN JSING<br>
"FORGET-SYMBOLS" WITHOUT AFFECTING 
-ORGET-SYMBOLS
         IT-SYMBOLS<br>
IS VISED FOR UNLINKING THOSE DEFINITIONS WHICH HAD<br>
BEEN COMPILED INTO THE SYMBOL DICTIONARY FROM<br>
THE NAIN DICTIONARY DEFINITIONS<br>
THE SYMBOL DICTIONARY POINTER TO "BOTSYMBOLS"<br>
WARNING: IF ANYTHING HAS BEEN C
PEADELG
               A VARIABLE THAT CONTAINS THE "HEAD-STATE" 1.2.<br>HEADFLG = 0 -> COMPILE-HEADS HAD JEEN ISSUED<br>HEADFLG = 1 -> CROP-HEADS AND ININ-OIC HAD BEEN<br>HEADFLG = 2 -> OROP-HEADS AND CYHBOL-OIC HAD BEEN
                                                                                                            ISSUED
                                             TESUED.
 CUMPI Li-'IEA,lS E C3MZILE WE rEA3S ( NAME 6 LINKFIEL? I OF TME 
FOLLCWIUG OEFllllTIOMS INTO TIlE VAlY DICTIONAP". 
COUNTERPAaT: 1ROP-HEADS 
 DRUP-HEADS ( NAME & LINKFIELD ) OF THE FOLLOWING<br>DEFINITIONS WILL BE COMPILED INTO THE STURDL DICTIONARY<br>THE SOOT ( CODE - & PARAMETERFIELD ) INTO THE HAITS<br>OF DEFINITIONS IN TERMS OF CBUILDS ... JOES> AND<br>OF DEFINITIONS I
                        ,CODE RESPECTIVELY WITHI11 THE :llRREtIT IEFI'IITIO'I I 
                THE PARTS WHICH ARE LOCATED IN THE SYNGOL DICTIONARY<br>MAY BE FORGOTTEN BY ISSUING "FORGET-SYNGOLS" WHICH<br>BEFORE ISSUING "FORGET-SYMBOLS" THE CORPILE TIME COOE.<br>BEFORE ISSUING "FORGET-SYMBOLS" THER COMPASS WAY SE USED<br>IN THE
           *ARMING: DXOP UEA3S MAY NOT BE VSEO iO9 I'WE1)IATE 
              SCR # 20<br>3 ( SYMBOLDICTIONARY<br>1 -ORTH DEFINITIONS HEX
                                                                           KS 10-5-80)
                  2<br>3 3800 CONSTANT TOPSYMBOLS<br>4 3000 CONSTANT BOTSYMBOLS<br>5 3000 CONSTANT TOPCIC
                    1 3JOO VARIABLE TOO J JUDO VAIIIABLi 3PSAVE 
                   9 
A : SWITCH-OIC 
nIIERE DPSAVE DUP 3 DP I ! ; 
                    C 
0: ?IIAIN-OIC ( --- F-1 ) 
                   Ó : ?HAIN-DIC (  ---  F-1  )<br>E   HERE BOTSYMBOLS UK TGPSYMBOLS HERE UK OR ;<br>F +->
              scn * 21 0 ' SVHBOLDICTIONARV KS io-s-ao 1
                           MAIN-OIC 
TOPOIC TOO I ?WAIN-OIC 9. IF SWITCH-OIC THEN ; 
                    5 WHILE DUP J SUAP 2
3 
s 
                    5 : SYMBOL-OIC<br>6    TOPSYMBOLS TOO ! 7MAIN-DIC IF SWITCH-DIC THEN ;<br>7
                    7 
3 
9 
1SYHII)L I N-1 --- N-2,FLAG-1 IEOTSYMIIOLS OVER I* U( OVER TOCSYMBOLS U< At10 ; 
                    4 
0 
C 
7FENCL: ( N-: --- N-2.FLAG-1 I 3UP FENCE P U( ; 
                  ة
                    e 
F 
                          -> scn 0
COllPl LE-HEADS 22
5 VYEC LD I CT I ONARV KS 10-5-80 I FORGET-SV14SOLS 
'IOC-LIhK 1 BEGlIl ,UP d )R I- OUP >R 3
              SCR # 22<br>0 ( SYMBGLDICTIONARY
                    0 
1 
                    S 
II 
                                         BEGIN BEGIY 'SYYEOL 
                                                    WILE PFA LFA 3 REPEAT JUP R) ! 
BEGIII PFA LFA 9UP 1 
                   6 
7 
3 
9 
A 
U 
C 
                                                                *SVIlBOL SWA* 'FENCE RO 
                                                    WHl Lf SWAP DRDP 
TIPEAT SWAP >R 'FEYCE 
                             JtlTl L 
3ROP ?> ERCP 9) -0UP 0- 
IINT: L 
                    . ~.-IP-JlC l:TjY'*(CLZ DPSAIE I ; 
F --> 
                    \cdotSCR # 21 0 ( SYWEOLOICTIONARY IS 10-5-10 I
                    1 
2 0 VARIABLE HEAOFLG 
                    3<br>W: COMPILE-HEADS ***Exec 0 HEADFLG ! ;<br>5
                  b: OROP-14EAOS ?EXEC 1 HEAWLG I i 1
                    s: (CFA)<br>8: (CFA)<br>30005> a STATE a<br>8. Print FLSE EXECUTE THEN ;<br>C
                   0 --) 
                    E
```

```
3 1 if 2 CLSE SYMBOL-DIC 1 THEN
                                                              4 HEADFLG!<br>5 THEM
                                                        SCR # 25<br>| SCPHOVE-HEF? FLE, THRON ANAY THE KBUILDS-PART | KS | 10-5-80 ||<br>| 1 || ()COD)
                                                                : ()COD)<br>| LATEST PEA HEADELG 3 1 + IF 3 ELSE OFA THEN I ;
                                                               \begin{array}{cccc} \pm & (\pm 0.0001) & & \text{R} \times (\pm 0.001) & \pm \\ \pm & (\pm 0.00001) & & \text{R} \times \text{R} & (\pm 0.001) & \pm \end{array}\frac{6}{7}: MOVE-DEF?
                                                            7 : MOVE-DEF?<br>
1 : HEADFL3 : 1 =<br>
1 : F SYMBOL-DIC LATEST PFA SUP SPA DP !<br>
1 : SYMBOL-DIC LATEST PFA SUP SPA P !<br>
3 : HEADE SIAP CMOVE RD ALLOT COMPILE ((;CODE))<br>
3 : HER 2 ALLOT MANN-DIC HERE SUAP !<br>
2 : THEN ;<br>
F =-><br>
F
                                                          SCR 0 25 J ( IEOEFtNITION OF <S'JlLGS COES) ZRL,XS 10-5-80 > 1 
                                                              Z: (BUILDS 
SCREATE SIIUOGE ; 
                                                                      3OES) 
VCVE-OEF' J:O c, c mE I + a 
LITE?AL , ; 
                                                                         ASSEMBLER<br>PLA, TAY, PLA, N STA, INY, 0+
                                                                         IF, II IVC, fnm, 
                                                                         IP 1- LJA. WA, In LOA, PHA, 
IP STY, /I LDA. IP 1. STA. 
I * LOA, CLF, Y AJC, *A, 0* LDA, Y .* AOC, '?ISW JMP, 
                                                             \tilde{1}ر ده څ
                                                        SCR \theta 27<br>
\frac{1}{2}('REDEFINITION OF ;CODE RS 10-5-80.)
                                                             \overline{2} : CODE
                                                                  TOSP NOVE-DEF? E CONPILES & SMUDGE
                                                              5 
                                                                 G ;S 
                                                              1 
                                                              1 
                                                          SCII * 23 0 ( GOTO KS ?1-1-10 
I FORTH OEFlNlTlOYS HEX 
2 DllaP-HE.(Os 
3: (GOT01 k DOES) OUP 1 BEGIN -0UP 
                                                               - HERE OVER - SWAP !<br>? 2 3 AEPEAT HERE OVER !<br>3 3 CFA <b>C <sup>1</sup> 0 CFA 3 3 LITERAL SIAP ! ;<br>?
                                                               6 
7 
8 
                                                               3<br>A : MOVE-HEAD (   ---   HERE IN MAIN-OIC-1  )<br>G     HERE SWITCH-OIC DUP HERE<br>C     OVER C3 HIDTH C3 MIN 1- OUP >R CMOVE<br>D     HERE DUP 080 TOGGLE R> ALLOT DP C3 OFD = ALLOT<br>E     HERE 1 -  G80 TOGGLE LATEST PFA LFA JUP 3
                                                             F \rightarrow* 23 ( GOT0 IS 10-7-80 I 1 
z 
                                                                   : GOTO 
                                                               S 
                                                                         COMPILE BRANCH -FIN9<br>IF DROP DUP CFA <mark>2 s</mark> ' 0 CFA <mark>2 2</mark> literal =
                                                                                           tGO+ol 2. ? 1 LITERAL OVCR CFA 
IF BEGIN OIIL 3 WILE P REPEAT 
                                                                                                                                                                     7' 
                                                                                          ELSE IN DIP 2 MHILE<br>IF BEGIN DIP 2 MHILE<br>HERE SWAP I O,
, SUITCH-DIC 0<br>| ELSE HOVE-HEAD_E<sup>+</sup> (GOTO) 2+ 3 J LITERAL , SUITCH-DIC 0<br>| CONTENT COTO) 2+ 3 J LITERAL , SUITCH-DIC 0
                                                                         llen then<br>Else Move-Head & ' (Goto) <del>2+ 3 3 literal , ,<br>Then ; IMHEDIATE</del>
                                                              0 --)<br>F
                                                          SCII @ 2A 
0( MTO 1
                                                                                                   KS 10-7-10 .) 
                                                               i: LABEL -FINO 
                                                               ) – TE DROP ČEA OUP & E ' (GOTO) 2+ 3 J LITERAL =<br>4 = | F EXECUTE ELSE & ERROR THEN<br>5 = ELSE MOVE-HEAD E ' 0 CFA 3 J LITERAL , , SWITCH-91<br>5 = THEN ; HIMEDIATE
                                                               7<br>3 FORGET-SYMBOLS<br>9 ;S<br>A ( 28 - 2A TAKES 318 BYTES )
                                                             C 
                                                               \tilde{ }F
```
H

 $\mathsf{C}$ de. st. an  $\mathbf{w}$  $\mathbf{b}$  $\mathbf{y}$ pe. Pt. cor  $2n$ .  $\mathsf{T}$ cen

bre

 $\mathbf{S}$ 

leas lanı

 $\zeta$ on traz put the basi  $T<sub>1</sub>$ devi tern Hea Inc.  $Am$ prec sult with leadi grou te.ms  $Com$ Fro to p

 $\blacksquare$ 

I  $\bullet$  $\mathbf c$  $\overline{\mathbf{d}}$ c<br>b  $\frac{p}{q}$  $\frac{\dot{D}}{F}$  $\tilde{C}$ 

FORT

# FORTH IN PRINT

### **THE TAYLOR REPORT/Alan Taylor**

# **Alternative Software Making Great Strides**

Imagine having your own private Cobol compiler  $-$  with special security teatures and your user application. statements  $-$  that you could develop and keep running on your future as well as current hardware. That would be a change indeed for any user, and as yet it is still just a dream But there appear to be no technical reasons and few practical reasons to expect that such a compiler won't be generally available in **a** ;;ear or two

The Forth Interest Group's (FIG) recent conference showed continued breakthroughs in really opening up software capabilities to users on at<br>least six distinct fronts - hardware,<br>l languages, environments, crosscompiling. research targets and user trainir.g. This, only a year after the publication of the first FIG models of the Forth language, showed how some basic knowledge can bear fruit.

The power behind these and other developments has been a growing intrrnational group of people and firms. Headed by Chuck Moore's own Forth, Inc., independent user groups in America, Europe and Japan who appreciated the power of Forth have resulted in small commercial ventures with Forth compilers on micros. (The leader here, with more than **100** user groups of its own, is Miller **MiCrosys**terns, **1ocitc.d** just a mile from **Computerworld's** headquarters!)

From this base of people. **FIG** is able to produce **a** technical journal, *Forth* 

*Dimensiorts,* which is iinprovinx all the tirnc.

Since Forth is extendable -- that is any user can add new statements (either because the language is becoming inore appreciated or else because the particular application or installation wants a different vocabulary) the journal's emphasis is or. comparing different methods of *implementing* language elements. This focus allows the community to see how to keep the language efficient.

The journal also promotes the continxed development *oi* **the** Forth *3!nn*dard, annual conferences, and general communication among the many groups.

All this, however, is only as important **as** what *IS* actually m;dr **wit'i** the FIG Forths. And that was whi, the 1980 conference was particularly important.

#### *Outside Language*

Forth, before now, had an out-ide language which, while somewhat Pascal-like, was distinctly forbioding and, because of the rareness of *Forth* programmers, something that users hated to **use.** 

However, other more popular and conventiona! languages includ *7<sub>5</sub>*. *l*<sub>45</sub>**cal, Lisp, Basic and (poter.tially**) Cobol can be written in Forth, thus releasing the employment problem, while adding for their users the extending  $b$ ::

*(Continued* **cn Pqc** *L* **I)** 

If you have had a long wait for delivery of an order from the **FORTH**  Interest Croup (again in October **€3'9** "Data Files"), it may be the post office's fault. I, **too,** ordered copies of the figFORTH manuals and source code for FORTH. It **took** 22 days for our **su** er-efficient postal service **to**  deliver **my** copies. Also received from the FORTH Interest Group were copies of FORTH *Dimensions,* its bimonthly publication. The September/October 1980 issue, larger than normal with over 90 pages. was professionaliy prepared and made **good** reading. The reason for this extra-size issue (regular issues seem to run about **35** pages) was publica- tion of the source code for entries in a **"CASE"** statement contest. FORTH *Dimensions* is sent as part of membership in the FORTH Interest Group. The current membership cost is **\$12** per year in the **US.** and Canada, and \$15 per year overseas.

### **RENEW NOW!**

# **Forth for Alpha Micro's AMOS**

PALO ALTO, CA - Professional Management Services' (PMS) Version 3.2 of MA/Forth, a fig-Forth (Forth Interest Group) product, is aligned with the 1978 standard of the Forth International Standards Team and allows complete access to Alpha Microsystems' multitasking operating sytems. AMOS.

Forth was developed for control appliestions, data bases, and general business. LA/Forth implements full-length names up at 31 characters, extensively checks code as sompile-time with error reporting, contains string-handling routines and a string-search editor, and permits scaled vocabularies to control user access. Included is a Forth assembler, permitting structured, interactive development of device handlers, speed-critical routines, and linkage to operating systems or to packages written in other languages.

As an extensible, threaded language Forth words (commands) may be created from previously defined words, and even the original words supplied with the system (shout 100) can be redefined if desired, adapting the language for special circumstances.

The distribution disk is in single density. AMS format, and includes all source code. The diskette includes an editor, a Forth assembler, and string package m Forth source code. This complete system is available for \$130.

For additional information, contact Professional Management Services, 724 Arastradero Rd., Suite 109, 94306, (408) 252-2218. Circle 202.

### **RENEW TODAY!**

**FIGFORTH, TOO** 

 $\pm$  5  $\pm$ 

### **MEETINGS**

HOW to form a **FIG** Chapter:

- **1.** You decide on a time and place for the first meeting in your area. (Allow about **8** weeks for steps 2 and 3.)
- **2.** Send to FIG in San Carlos, *CA*  a meeting announcement on one side of  $8-1/2$  x 11 paper (one copy is enough). Also send list of **ZIP** numbers that you want mailed to (use first three digits if it works for you).
- **3.** FIG will print, address and mail to members with the ZIP'S you want from San Carlos, CA.
- **4.** When you've had your first meeting with **5** or more attendees then FIG will provide you with names in your area. You have to tell us when you have **5** or more.

Northern California<br>4th Saturday FIG

- FIG Monthly Meeting, **1:00** p.m., at Southland Shopping Ctr., Hayward, CA. FORML Workshop at **1O:OO** a.m.
- Southern California 4th Saturday FIG Meeting, **11:OO** a.m. Allstate Savings, **8800 So.** Sepulveda, L.A. Call Phillip Wass, **(213) 649-1428.**

#### FIGGRAPH

**2/14/81 FORTH** for computer<br>**3/14/81 graphics. 1:00 p.m. 3/14/81** graphics. **1:00** p.m. at Stanford Medical School, **#M-112** at Palo Alto, CA. **Need Info?**  I.. Pearlmutter **4 151856-123b** 

Massachusetts

3rd Wednesday MMSFORTH Users Group, **7:OO** p.m., Cochituate, **MA.** Call Dick Miller at **(617) 653-6136** for site.

San Diego Thursdays FIG Meeting, **12:OO**  noon. Call Guy Kelly at **(714) 268-3100 x 4784** for site. Seattle Various times Contact Chuck Pliske<br>or Dwight Vandenburg or Dwight Vandenburg at **(206) 542-8370.**  Potomac Various times Contact Paul van der Ei jk at **(703) 354-7443**  or Joel Shprentz at **(703) 437-9218.**  Texas<br>Various times Contact Jeff Lewis at **(713) 729-3320** or John Earls at **(214) 661-2928**  or Dwayne Gustaus at **(817) 387-6976.** John Hastings **(512) 835-1918**  Arizona Various times Contact Dick Wilson at **(602) 277-6611 x 3257.**  Oregon<br>Various times Contact Ed Krammerer at **(503) 644-2688.**  New York Various times Contact Tom Jung at (212) **746-4062.**  Detroit Various times Contact Dean Vieau at **(313) 493-5105.**  Japan Various times Contact Mr. Okada, President, **ASR** Corp. Int'l, **3-15-8,** Nishi-Shimbashi Manato-ku, Tokyo, Japan. Quebec, Canada Various times Contact Gilles Paillard *(418)* **871-1960.**  Publishers Note : Please send notes (and reports) about your meetings.